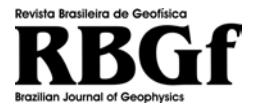

Revista Brasileira de Geofísica (2011) 29(3): 427-454 © 2011 Sociedade Brasileira de Geofísica ISSN 0102-261X www.scielo.br/rbg

# **FILTRAGEM POR DIFERENC¸AS FINITAS PARAMETRIZADAS APLICADA AO CALCULO ´ DOS GRADIENTES E TENSORES DE CAMPOS POTENCIAIS**

Bruno Freitas Goncalves<sup>1</sup> e Edson Emanoel Starteri Sampaio<sup>2</sup>

Recebido em 16 novembro, 2009 / Aceito em 1◦ dezembro, 2011 Received on November 16, 2009 / Accepted on December 1, 2011

**ABSTRACT.** Parameterized finite difference filters employ different orders of the Taylor's series to obtain high-precision derivatives, which constitute a common procedure in the processing of geophysical potential data. An initial test in algebraic functions served to compare the behavior and accuracy between different types of the parameterized finite difference filters and analytical derivatives. Application of them to gravitational potential and magnetic field anomalies caused by 2D and 3D synthetic models allowed to compare their results in the computation of gradients and tensors of the potential magnetic field with those obtained by employing both analytical and fast Fourier transforms. The use of finite difference, with more coefficients of the Taylor's series and as a convolution filter covering the entire numerical domain, has furnished satisfactory results. Besides that, some parameterized finite difference filters have presented significant advantages over fast Fourier transforms.

**Keywords**: filtering, finite differences, potential data.

RESUMO. Filtros de diferenças finitas parametrizadas empregam diferentes ordens da série de Taylor para obter derivadas de alta precisão, que constituem um procedimento comum no processamento de dados geofísicos potenciais. Um teste inicial em funcões algébricas serviu para comparar o comportamento e a exatidão entre distintos tipos de filtros de diferenças finitas parametrizadas e derivadas analíticas. A aplicação deles ao potencial gravitacional e às anomalias magnéticas de campo total causadas por modelos teóricos 2D e 3D permitiu comparar seus resultados no cálculo de gradientes e tensores obtidos tanto de forma analítica como por transformada rápida de Fourier. O uso de diferenças finitas, com mais coeficientes da série de Taylor e em uma forma de filtro convolucional cobrindo todo o domínio dos dados, forneceu resultados satisfatórios. Além disso, alguns filtros de diferencas finitas parametrizadas apresentaram vantagens significativas sobre a transformada rápida de Fourier.

**Palavras-chave**: filtragem, diferencas finitas, dados potenciais.

1 Petróleo Brasileiro S.A., Avenida Euzébio Rocha, 1000, Bloco F, Cidade Esperança, 59064-100 Natal, RN, Brasil. Tels.: (84) 3235-3761 / 9641-7690 – E-mail: brunofgbr@yahoo.com.br

<sup>2</sup>Instituto de Geociências e Centro de Pesquisa em Geofísica e Geologia da Universidade Federal da Bahia, Salvador, BA, Brasil. Tel.: (71) 3283-8603; Fax: (71) 3283-8501 – E-mail: edson@cpgg.ufba.br

## **INTRODUÇÃO**

O calculo de derivadas de campos potenciais, gradiente no caso ´ de 1ª ordem e tensor no caso de 2ª, é um procedimento indispensável e consagrado na geofísica. Através dele, é possível assinalar feicões não detectadas em mapas brutos, tais como: características estruturais, contatos, direções, mergulhos e estimativa das profundidades de corpos geológicos próximos à superfície. Podemos usar os componentes do gradiente em análises de contorno (Blakely, 1996) e em procedimentos mais avançados, tais como no cálculo da amplitude, fase e profundidade do Sinal Analítico 2D e 3D (Nabighian, 1972, 1984; Roest, 1992; Blakely, 1996) e na deconvolução de Euler (Thompson, 1982; Reid et al., 1990; Nabighian & Hansen, 2001). O cálculo dos tensores encontra aplicações em campos potenciais para aperfeicoar e delimitar lateralmente as fontes potenciais (Stanley, 1977; Ramos, 2006). Derivadas de altas ordens também são úteis, mas devemos usálas com cautela, pois amplificam ainda mais comprimentos de onda curto.

Inicialmente, faremos uma revisão sobre diferencas finitas e mostraremos que sua aplicação consiste de um procedimento análogo à convolução, bem como definiremos uma forma automática de calculá-las. Definiremos o filtro de diferencas finitas parametrizadas (FDFP) e mostraremos como aplica-lo e suas ´ vantagens e limitações em relação aos filtros diferenciais comuns, conforme o procedimento descrito em Goncalves (2009). Mostraremos um exemplo de aplicação de FDFP em uma função polinomial e em uma trigonométrica e, em seguida, a aplicação em modelos teóricos gravimétricos e magnéticos 2D e 3D.

### **MÉTODO DAS DIFERENÇAS FINITAS**

### $F$ unções de uma variável

Seja  $f(x)$  uma funcão qualquer avaliada em pontos espacados de um valor constante *h*. Para determinar numericamente as derivadas de ordem  $d$  de  $f(x)$ , devemos fazer uma expansão da série de Taylor nos pontos avaliados  $f(x \pm ih)$ , onde *i* é um valor inteiro e  $h$  é o espaçamento das amostras em  $x$ . A fórmula geral da expansão de Taylor é dada por:

$$
f(x \pm ih) = \sum_{n=0}^{\infty} (\pm i)^n \frac{h^n}{n!} f^n(x)
$$
 (1)

Portanto:

$$
f(x + ih) = f(x) + (ih) f'(x) + \frac{(ih)^2}{2!} f''(x)
$$
  
+ 
$$
\frac{(ih)^3}{3!} f'''(x) + \cdots
$$
 (2)

$$
f(x - ih) = f(x) - (ih)f'(x) + \frac{(ih)^2}{2!}f''(x)
$$

$$
-\frac{(ih)^3}{3!}f'''(x) + \cdots
$$
(3)

Chamamos de *diferenças progressivas* qualquer equação da derivada aproximada pela expansão de Taylor definida pela Equação (2); *diferenças regressivas* qualquer equação da derivada aproximada pela expansão de Taylor definida pela Equação (3) e de *diferenças centrais* qualquer equação resultante da subtração (para *d* ímpar) ou soma (para *d* par) das equações da derivada aproximada por diferencas regressivas com a equação da derivada aproximada por diferenças progressivas.

Na Equação (1), o somatório infinito é tornado finito, com *L* termos, quando avaliamos a derivada de ordem *d* e tomamos a expansão de Taylor até a ordem  $p$  (Eberly, 2008). O valor *L*, representado na Tabela 1, é a quantidade de pontos vizinhos necessários ao cálculo das diferencas finitas nos casos progressivos ou regressivos.

**Tabela 1** – Valores de *L* para os três tipos de diferenças finitas e para as diferentes ordens de *d* e de *p*.

| Diferença   | $d$ impar        | $d$ par          |
|-------------|------------------|------------------|
| Progressiva | $L = d + p - 1$  | $L = d + p - 1$  |
| Regressiva  | $L = d + p - 1$  | $L = d + p - 1$  |
| Central     | $L = d + 2p - 1$ | $L = d + 2p - 2$ |

Para calcular, rapidamente, diferencas finitas no caso de uma derivada de ordem  $d$  e expansão de Taylor de ordem  $p$ , de modo a obter diferenças finitas progressivas ou regressivas da função *f* (*x*) : *f* (*x*  $\pm h$ ) caso  $L = 1$ ,  $f(x \pm h) e f(x \pm 2h)$  caso  $L = 2$ ,  $f(x \pm h)$ ,  $f(x \pm 2h)$  e  $f(x \pm 3h)$  caso  $L = 3$ , e assim por diante:

1. Devemos montar um sistema de equações que dependa unicamente de *L*:

$$
\sum_{i=1}^{L} f(x \pm ih) = \sum_{i=1}^{L} \sum_{n=0}^{L} \pm i^{n} \frac{h^{n}}{n!} f^{n}(x) \quad (4)
$$

- 2. Em seguida devemos resolver o sistema de *L* equações acima gerado para obter as diferenças progressivas e regressivas. O sistema deve ser resolvido de modo a eliminar as derivadas diferentes de *d*, ou seja, devemos isolar a derivada  $f^{n=d}(x)$ .
- 3. Para obter a equação por diferenças centrais, devemos subtrair (para *d* ímpar) ou somar (para *d* par) a equação resultante da diferença regressiva com a equação resultante da diferença progressiva.

4. Finalmente, devemos isolar  $f^d(x)$  para cada tipo de diferença. Chamaremos essa equação de  $f_p^d(x)$ , ou seja, a equação que faz a diferença finita (note que neste caso pode ser progressiva, regressiva ou central) de ordem *d* com expansão de Taylor até a ordem  $p$  em  $f(x)$ .

Taylor ( $p = 1$ ) teremos, conforme a Tabela 1:  $L = 1$  para as diferencas progressivas e regressivas e  $L = 2$  para as diferencas centrais. Caso se queira uma aproximação da 1ª derivada utilizando termos de  $2^a$  ordem da série de Taylor ( $p = 2$ ) teremos, conforme a tabela,  $L = 2$  para as diferenças progressivas e regressivas e  $L = 4$  para as diferenças centrais. Resolvendo o sistema gerado pela Equação (4), as equações para o cálculo das diferencas finitas ficam:

Por exemplo, caso se queira uma aproximação da 1<sup>ª</sup> derivada  $(d = 1)$  de  $f(x)$  utilizando os termos de 1<sup>a</sup> ordem da série de

Para as diferenças progressivas:

$$
f_1^1(x) = \frac{f(x+h) - f(x)}{h} + O(h^1)
$$
 (5)

$$
f_2^1(x) = \frac{-f(x+2h) + 4f(x+h) - 3f(x)}{2h} + O(h^2)
$$
 (6)

Para as diferenças regressivas:

$$
f_1^1(x) = \frac{f(x) - f(x - h)}{h} + O(h^1)
$$
 (7)

$$
f_2^1(x) = \frac{3f(x) - 4f(x - h) + f(x - 2h)}{2h} + O(h^2)
$$
 (8)

Para as diferencas centrais:

$$
f_1^1(x) = \frac{f(x+h) - f(x-h)}{2h} + O(h^2)
$$
 (9)

$$
f_2^1(x) = \frac{f(x+2h) + 8f(x+h) - 8f(x-h) + f(x-2h)}{12h} + O(h^4)
$$
 (10)

O sobrescrito e o subscrito em  $f(x)$  denotam, respectivamente, a ordem da derivada (*d*) e a ordem da expansão de Taylor  $(p)$ . O termo  $O(h^p)$  denota o erro de truncamento de grau p da derivada numérica, relativo ao truncamento da série de Taylor. Isto quer dizer que a diferença finita foi avaliada para todas as ordens até  $p$ . Um erro de truncamento  $O(h^2)$  é um erro de grau 2, enquanto  $O(h^4)$  é um erro de grau 4. Portanto, quanto maior o grau do erro de truncamento, maior a precisão da derivada numérica de  $f(x)$ , pois significa que utilizamos mais coeficientes da série de Taylor. Note que, para a diferença central, o grau do erro de truncamento é o dobro da ordem da expansão de Taylor, sendo assim, a diferença central aproxima melhor o cálculo das derivadas do que as diferenças progressivas e regressivas, entretanto precisa do dobro de pontos de observação em relação a elas (caso a ordem da derivada seja ímpar).

Derivadas de maior ordem também podem ser obtidas mantendo ou não a ordem da expansão de Taylor. Por exemplo, caso queira uma aproximação da 2<sup>ª</sup> derivada (*d* = 2) de *f* (*x*) utilizando os termos de 1<sup>ª</sup> ordem da série de Taylor (*p* = 1)e 2<sup>ª</sup> ordem (*p* = 2), teremos, respectivamente,  $L = 2 e L = 3$  para as diferenças progressivas e regressivas e  $L = 2 e L = 4$  para as diferenças centrais. Novamente, resolvendo o sistema gerado pela Equação (4), as equações para o cálculo das diferencas ficam:

Para as diferenças progressivas:

$$
f_1^2(x) = \frac{f(x+2h) - 2f(x+h) + f(x)}{h^2} + O(h^1)
$$
\n(11)

$$
f_2^2(x) = \frac{f(x+3h) - 3f(x+2h) + 3f(x+h) - f(x)}{3h^2} + O(h^2)
$$
 (12)

Para as diferenças regressivas:

$$
f_1^2(x) = \frac{f(x) - 2f(x - h) + f(x - 2h)}{h^2} + O(h^1)
$$
\n(13)

$$
f_2^2(x) = \frac{f(x) - 3f(x - h) + 3f(x - 2h) - f(x - 3h)}{3h^2} + O(h^2)
$$
 (14)

Para as diferencas centrais:

$$
f_1^2(x) = \frac{f(x+h) - 2f(x) + f(x-h)}{h^2} + O(h^2)
$$
\n(15)

$$
f_2^2(x) = \frac{-f(x+2h) - 16f(x+h) - 30f(x) + 16f(x-h) - f(x-2h)}{12h^2} + O(h^4)
$$
 (16)

Quando *d* é um número par, precisamos de um ponto de observação a mais para as diferenças progressivas e regressivas, mas não para a diferenca central. O grau do erro de truncamento se mantém o mesmo, pois ele depende somente da ordem da expansão de Taylor, e não da ordem da derivada.

Apesar de utilizarmos o valor constante *h* para o espacamento em x, todo o procedimento para a expansão de Taylor pode ser feito com espaçamentos variáveis. Entretanto, não abordaremos neste trabalho as fórmulas e deduções, pois, compararemos o cálculo por diferenças finitas com o cálculo por transformada de Fourier (FFT) que, necessariamente, precisam de dados equiespaçados.

#### **Forma automatizada para o calculo das diferenc¸as finitas ´**

Conforme descrito em Eberly (2008), vamos estender o raciocínio anterior para generalizar e automatizar o cálculo das derivadas numéricas para qualquer ordem de derivada e qualquer ordem da expansão de Taylor. Inicialmente, considere:

$$
\frac{\partial^d f_p(x)}{\partial x^d} = f_p^d(x) = \frac{d!}{h^d} \sum_{i=a}^b C_i f(x \pm ih) + O(h^p)
$$
\n(17)

Substituindo o  $f(x \pm ih)$  definido na (1) na Equação (17), temos:

$$
f_p^d(x) = \frac{d!}{h^d} \sum_{i=a}^b C_i \sum_{n=0}^L i^n \frac{h^n}{n!} f^n(x) + O(h^p)
$$
 (18)

Reagrupando os termos, podemos chegar a uma forma generalizada dada por:

$$
f_p^d(x) = \frac{d!}{h^d} \sum_{n=0}^{L} \left( \sum_{i=a}^{b} i_n C_i \right) \frac{h^n}{n!} f^n(x) + O(h^p)
$$
 (19)

Os valores limites, a e b, dependem de qual tipo de diferenca se está avaliando: progressiva, regressiva ou central. Conforme definido anteriormente, o cálculo de L depende de *d*, p e da paridade de *d* (no caso das diferenças centrais). Para as diferenças progressivas  $a = 0$  e  $b = L$ , diferenças regressivas  $a = -L$  e  $b = 0$  e para a diferença central  $a = -L/2$  e  $b = L/2$ . A Tabela 2 traz alguns valores de  $a \, e \, b$  para os três tipos de diferencas.

Para encontrar as constantes  $C_i$ , que são os coeficientes modelo da DF, também chamado de *template*, devemos resolver o sistema linear:

$$
\sum_{i=a}^{b} i^n C_i = \begin{cases} 0, & 0 \le n \le L \text{ e } n \neq d \\ 1, & n = d \end{cases}
$$
 (20)

Tendo encontrado as constantes  $C_i$ , podemos reescrever a Equação (19) como:

$$
f_p^d(x) = \sum_{i=a}^b \left(\frac{d!}{h^d} C_i\right) \sum_{n=0}^L i^n \frac{h^n}{n!} f^n(x) + O(h^p)
$$
 (21)

Revista Brasileira de Geofísica, Vol. 29(3), 2011

| d              | $\boldsymbol{p}$ | Diferença   | a    | b    | Equação |
|----------------|------------------|-------------|------|------|---------|
| 1              | 1                | Progressiva | 0    | 1    | 5       |
| 1              | 1                | Regressiva  | -1   | 0    | 7       |
| 1              | $\overline{2}$   | Central     | -1   | 1    | 9       |
| 1              | 2                | Progressiva | 0    | 2    | 6       |
| 1              | 2                | Regressiva  | $-2$ | 0    | 8       |
| 1              | 2                | Central     | $-2$ | $-2$ | 10      |
| 2              | 1                | Progressiva | 0    | 1    | 11      |
| $\overline{c}$ | 1                | Regressiva  | -1   | 0    | 13      |
| $\overline{2}$ | 2                | Central     | -1   | 1    | 15      |
| $\overline{c}$ | $\overline{2}$   | Progressiva | 0    | 2    | 12      |
| 2              | 2                | Regressiva  | $-2$ | 0    | 14      |
| 2              | 2                | Central     | -2   | 2    | 16      |

**Tabela 2** – Valores de  $a \ne b$  para cada tipo de diferença.

Substituindo a Equação (1) no segundo somatório da Equação (21) e isolando o termo independente:

$$
f_p^d(x) = \frac{d!}{h^d} \sum_{i=a}^{b} C_i f(x+ih) + O(h^p)
$$
 (22)

Finalmente, definindo  $K_i = \frac{d!}{h^d} C_i$ :

$$
f_p^d(x) = \sum_{i=a}^{b} K_i f(x+ih) + O(h^p)
$$
 (23)

Portanto, podemos afirmar que a Equação (23) é uma convolução de  $K_i$  com  $f(x)$ .

É possível representar esta operação na forma matricial. Para isso, seja um vetor  $f(x)$  com  $m$  pontos e vamos determinar um vetor das derivadas  $f^d_p(\xi)$  por diferenças finitas em  $t$  pontos, onde  $t=m-L$ :

$$
\begin{pmatrix}\nf_p^d(\xi_1) \\
f_p^d(\xi_2) \\
f_p^d(\xi_3) \\
\vdots \\
f_p^d(\xi_{j}) \\
\vdots \\
f_p^d(\xi_{l-2}) \\
f_p^d(\xi_{l-1}) \\
f_p^d(\xi_{l-1}) \\
\vdots \\
f_p^d(\xi_{l-1}) \\
f_p^d(\xi_{l-1}) \\
0 & 0 & 0 & K_a & \cdots & K_b & 0 & \cdots & 0 \\
0 & 0 & 0 & K_a & \cdots & K_b & 0 & \cdots & 0 \\
\vdots & \vdots & \vdots & \vdots & \vdots & \vdots & \vdots & \vdots & \vdots \\
0 & \cdots & 0 & K_a & \cdots & K_b & 0 & \cdots & 0 \\
0 & 0 & 0 & K_a & \cdots & K_b & 0 & 0 & 0 \\
0 & 0 & 0 & \cdots & 0 & K_a & \cdots & K_b & 0 & 0 \\
0 & 0 & 0 & \cdots & 0 & K_a & \cdots & K_b & 0 & 0 \\
0 & 0 & 0 & \cdots & 0 & K_a & \cdots & K_b & 0 \\
0 & 0 & 0 & 0 & \cdots & 0 & K_a & \cdots & K_b & 0 \\
0 & 0 & 0 & 0 & \cdots & 0 & K_a & \cdots & K_b & 0 \\
0 & 0 & 0 & 0 & \cdots & 0 & K_a & \cdots & K_b & 0 \\
0 & 0 & 0 & 0 & \cdots & 0 & K_a & \cdots & K_b & 0 \\
0 & 0 & 0 & 0 & \cdots & 0 & K_a & \cdots & K_b & 0 \\
0 & 0 & 0 & 0 & \cdots & 0 & K_a & \cdots & K_b & 0 \\
0 & 0 & 0 & 0 & \cdots & 0 & K_a & \cdots & K_b & 0 \\
0 & 0 & 0 & 0 & \cdots & 0 & K_a & \cdots & K_b & 0 \\
0 & 0 & 0 & 0 & \cdots & 0 & K_a & \cdots & K_b & 0 \\
0 & 0 & 0 & 0 & \cdots & 0 & K_a & \cdots & K_b & 0 \\
0 & 0 & 0 & 0 & \cdots & 0 & K_a & \cdots & K_b & 0 \\
0 & 0 & 0 & 0 & \cdots & 0 & K_a & \cdots & K_b & 0 \\
0 & 0 & 0 & 0 & \cdots & 0 & K_a & \cdots & K_b & 0 &
$$

Representando as matrizes e vetores de forma compacta:

$$
(\mathbf{F}_p^d)_{t \times l} = (\mathbf{K})_{t \times m}(\mathbf{F})_{m \times l} \tag{25}
$$

Na Equação (25),  $m \neq a$  dimensão do vetor de entrada e seus componentes correspondem aos valores conhecidos de  $f(x)$ , enquanto  $t$  é a dimensão do vetor de saída e seus componentes correspondem aos valores calculados da derivada.

A matriz **K** é, portanto, um filtro espacial tipo janela que permite a determinação das derivadas de  $f(x)$  pelo método das diferenças finitas. O Apêndice A traz exemplos da aplicacão desta metodologia conforme mostrado por Eberly (2008).

#### $F$ uncões de duas variáveis

Podemos aproximar as derivadas parciais para funções com mais variáveis agrupando as variáveis iguais e aplicando a aproximação 1D. Para o caso 2D, seja a nossa funcão *f* (*x*, *y*) determinada em pontos espacados de *h* na direcão *x* e *k* na direcão *γ*. As suas diferencas centrais aproximadas pela expansão de Taylor de  $1<sup>a</sup>$  ordem são:

$$
f_x(x, y) = \frac{f(x+h, y) - f(x-h, y)}{2h} + O(h^2, k^0)
$$
 (26)

$$
f_y(x, y) = \frac{f(x, y + k) - f(x, y - k)}{2k} + O(h^0, k^2)
$$
 (27)

$$
f_{xx}(x, y) = \frac{f(x+h, y) - 2f(x, y) + f(x-h, y)}{h^2} + O(h^2, k^0)
$$
 (28)

$$
f_{yy}(x, y) = \frac{f(x, y + k) - 2f(x, y) + f(x, y - k)}{k^2} + O(h^0, k^2)
$$
 (29)

Note que são idênticas às diferenças centrais para o caso 1D. Entretanto, ainda é possível avaliar as derivadas cruzadas de  $f(x, y)$ . Uma aproximação para  $f_{xy}(x, y)$  é obtida aplicando a aproximação da derivada em relação a x e em seguida aplicando a aproximação da derivada em relação a y. Neste caso, para a diferença central temos que:

$$
f_{xy}(x, y) = \frac{f(x+h, y+k) - f(x+h, y-k) - f(x-h, y+k) + f(x-h, y-k)}{4hk} + O(h^2, k^2)
$$
 (30)

Seguindo o mesmo raciocínio para o caso 1D, definimos a forma geral da diferença finita para funções 2D:

$$
f_{px,py}^{dx,dy}(x,y) = \sum_{i=a}^{b} \sum_{j=a}^{b} K_{i,j}^{x,y} f(x+ih, y+jk) + O(h^{px}, k^{py})
$$
(31)

Na Equação (31),  $dx \, \epsilon \, dy$  representam, respectivamente, a ordem da derivada nas direções x e y;

$$
K_{i,j}^{x,y} = K_i^x K_j^y = \frac{dx!}{h^{dx}} C_i^x \frac{dy!}{k^{dy}} C_j^y
$$

é o *template* tensorial, uma matriz que possui os coeficientes de diferenças finitas para as direções x  $(C^x_i)$  e y  $(C^y_j)$ . O termo  $O(h^{px}, h^{py})$  é o erro de truncamento de grau  $px$  na direção  $x$ , e grau  $py$  na direção  $y$ .

Podemos representar a Equação (31) na forma geral matricial compacta:

$$
\left(\mathbf{F}_{px,py}^{dx,dy}\right)_{s\times t} = (\mathbf{K}^x)_{s\times m}(\mathbf{F})_{m\times n}(\mathbf{K}^y)_{n\times t},\tag{32}
$$

Na Equação (32),  $(m \times n)$  é a dimensão da matriz de entrada e seus componentes correspondem aos valores conhecidos de  $f(x, y)$  e ( $s \times t$ ) é a dimensão da matriz de saída e seus componentes correspondem aos valores calculados da derivada.

#### FILTRAGEM POR DIFERENÇAS FINITAS PARAMETRIZADAS (FDFP)

O filtro de diferenças finitas parametrizadas (FDFP), podendo ser chamado também de filtro diferencial parametrizado, é um filtro que faz os três tipos de diferenças finitas: progressiva, regressiva e central (podendo também usar duas: a progressiva e a regressiva). Ele pode empregar diferentes ordens da expansão de Taylor para preservar a dimensão dos dados e tornar o cálculo das derivadas mais preciso. Para preservar a dimensão dos dados, é necessário parametrizar o filtro da Equação (25) para que ele determine diferentes tipos de coeficientes  $K_i$  a depender do ponto (Gonçalves, 2009).

A Tabela 3 traz seis tipos de FDFP para a 1ª derivada em um vetor com 5 pontos. Considere os termos  $P^d_{p,L}$ ,  $C^d_{p,L}$  e  $R^d_{p,L}$ uma referência às diferenças progressiva, central e regressiva, o sobrescrito em cada um deles representando *d* (ordem da derivada) e os subscritos representando, respectivamente, p (ordem da expansão de Taylor) e L (número de pontos necessários).

| Filtro         | $x_1$       | $x_2$              | $x_3$                 | $x_4$                               | $x_5$                               |
|----------------|-------------|--------------------|-----------------------|-------------------------------------|-------------------------------------|
|                |             |                    |                       |                                     | $R^1_{\underline{1},\underline{1}}$ |
| $\overline{c}$ |             | $R^{1}_{1,1}$      | R!                    | $R_{1,1}^1$                         | $R_{1,1}^1$                         |
| 3              |             | $C_1^1$<br>$\cdot$ | $C^1_{\frac{1}{1,2}}$ | $C^1_{\underline{1},\underline{2}}$ | R                                   |
|                | $P_{2,2}^1$ | $P_{2,2}^1$        | $P_{2,2}^1$           | $R_{2,2}^{1}$                       | 2,2                                 |
| 5              | 4,4         | $\cdot$            | 1,2                   | $C^1_{\underline{1},\underline{2}}$ | $R_{4,4}^{\mbox{\tiny{1}}}$         |
| 6              |             | $\frac{1}{3,3}$    | 2,4                   | 3,3                                 |                                     |

**Tabela 3** – Seis FDFP para  $d = 1$  aplicados a um vetor com  $m = 5$  pontos.

O filtro 1 utiliza diferenças progressivas nos 4 primeiros pontos e regressiva no último, enquanto o filtro 2 faz a diferença progressiva apenas no primeiro ponto e a regressiva nos demais, ambos com  $p = 1$ . Para estes dois filtros, o erro de truncamento foi de  $O(h^1)$  em todos os pontos. O filtro 3 faz a diferença progressiva para o primeiro ponto, regressiva para o último, e diferenças centrais para todos os intermediários, obtendo erros de truncamento  $O(h^1)$  nas bordas e  $O(h^2)$  no centro. O filtro 4 mostra que é possível obter um erro de truncamento de  $O(h^2)$  nos pontos de borda utilizando diferencas progressivas e regressivas, aumentando o número de pontos L. O filtro 5 mostra que é possível aumentar o erro de truncamento até  $O(h^4)$  nas bordas utilizando diferenças progressivas e regressivas, enquanto que para os pontos intermediários ficam  $O(h^2)$ . Finalmente, o filtro 6 faz a melhor combinação possível de diferenças finitas, obtendo erros de truncamento de  $O(h^4)$ ,  $O(h^3)$ ,  $O(h^4)$ ,  $O(h^3)$  e  $O(h^4)$  respectivamente, nos pontos  $x_1, x_2, x_3, x_4, x_5$ . O filtro 6 pode ser chamado de FDFP ótimo (FDFPO), pois o grau do erro de truncamento foi máximo. Na forma matricial, temos:

$$
\begin{pmatrix}\nf^d(x_1) \\
f^d(x_2) \\
f^d(x_3) \\
f^d(x_4) \\
f^d(x_5)\n\end{pmatrix} = \begin{pmatrix}\nP_0^1 & P_1^1 & P_2^1 & P_3^1 & P_4^1 \\
0 & P_1^1 & P_2^1 & P_3^1 & P_4^1 \\
0 & P_1^1 & P_2^1 & P_3^1 & P_4^1 \\
C_{-2}^1 & C_{-1}^1 & C_0^1 & C_1^1 & C_2^1 \\
R_{-3}^1 & R_{-2}^1 & R_{-1}^1 & R_0^1 & 0 \\
R_{-4}^1 & R_{-3}^1 & R_{-2}^1 & R_{-3}^1 & R_0^1\n\end{pmatrix} \begin{pmatrix}\nf(x_1) \\
f(x_2) \\
f(x_3) \\
f(x_4) \\
f(x_5)\n\end{pmatrix}
$$
\n(33)

A Tabela 4 traz os FDFPO de um vetor com 7 pontos para as derivadas  $d = 1, 2, 3$  e 4. A relação  $m = 2g - 1$  determina o grau máximo que o FDFPO pode obter quando  $m$  é ímpar (neste caso  $g = 4$ ).

| d                 | $x_1$                 | $x_2$         | $x_3$               | $x_4$            | $x_5$         | $x_6$ | $x_7$    |
|-------------------|-----------------------|---------------|---------------------|------------------|---------------|-------|----------|
|                   | $\frac{1}{6,6}$       | E.            | $\overline{D}$      | 3,6              |               | D     | n<br>6,6 |
| $\Omega$          | 5,6                   | $\frac{2}{1}$ | 2,4                 | ۰÷<br>3,6        | ≃<br>2,4      |       | 5,6      |
| $\mathbf{Q}$<br>O | h<br>$\frac{53}{4,6}$ | $\frac{1}{2}$ | $P_{2,4}^{\bar{3}}$ | $\frac{73}{2,6}$ | $R_{2,4}^{3}$ | DÍ    | DJ       |
|                   | 3.6                   |               | .4                  | 2.6              | .4            |       |          |

**Tabela 4** – FDFPO para  $d = 1, 2, 3$  e 4 em um vetor com  $m = 7$  pontos.

A Tabela 5 traz os FDFPO de um vetor com 8 pontos para as derivadas *d* = 1, 2, 3, 4 e 5. A relação *m* = 2*g* − 2 determina o grau máximo que o FDFPO pode obter quando  $m$  é par (neste caso  $g = 5$ ).

| $\boldsymbol{d}$ | $x_1$ | $x_2$                   | $x_3$                   | $x_4$       | $x_5$         | $x_6$                     | $x_7$                   | $x_8$          |
|------------------|-------|-------------------------|-------------------------|-------------|---------------|---------------------------|-------------------------|----------------|
|                  |       | $P_{6,6}^{1}$           | $P_{\frac{5}{5,5}}^{1}$ | $C_{3,6}^1$ | $C_{3,6}^{1}$ | $R^{1}_{\underline{5,5}}$ | $R_{6,6}^{1}$           | D              |
| $\overline{2}$   |       | $\frac{p_{5,6}^2}{5,6}$ | $P_{4,5}^2$             | $C_{3,6}^2$ | $C_{3,6}^2$   | $R_{4,5}^2$               | $R_{\frac{5}{6},6}^{2}$ |                |
| $3\,$            |       | $P_{4,6}^3$             | $P_{3,5}^3$             | $C_{2,6}^3$ | $C_{2,6}^3$   | $R_{3,5}^{3}$             | $R_{4,6}^{3}$           | $R_{5,7}^{3}$  |
| 4                |       | $\frac{p_3^4}{3.6}$     | $P_{2,5}^4$             | $C_{2,6}^4$ | $C_{2,6}^4$   | $R_{2,5}^{4}$             | $R_{3,6}^{4}$           | $\mathbf{p}^4$ |
| 5                |       | $\frac{p_2^5}{2,6}$     | $P_{1.5}^5$             | 1.6         | 1,6           | $R_1^5$                   | R?                      |                |

**Tabela 5** – FDFPO para  $d = 1, 2, 3, 4$  e 5 em um vetor com  $m = 8$  pontos.

Ressaltamos que o filtro  $\bf{K}$  pode ter suas diferenças finitas parametrizadas de diversas formas, pois ele depende da ordem da derivada (*d*), de quais combinações e posições das diferencas utilizadas (progressivas, regressivas e/ou centrais), da ordem de truncamento da série de Taylor  $(p)$ , das coordenadas das amostras (*x*) e do tamanho do vetor (*m*).

### **TESTES COM FUNC¸OES ALG ˜ EBRICAS ´**

Representamos duas funções algébricas em um vetor com 41 pontos espacados de 0,5:

$$
H(x) = x4 - 2x3 - 75x2 + 76x + 1120
$$
  
\n
$$
T(x) = \cos2(x) - \sin(x/2)
$$

Determinamos 7 filtros de derivada de 1ª ordem para avaliar a precisão em relação às derivadas analíticas de  $H(x)$  e de  $T(x)$ . Os filtros 1, 2 e 3 fazem, respectivamente, as diferenças progressivas, regressivas e centrais de 1<sup>a</sup> ordem. O vetor de saída é diminuído de um para as derivadas progressivas e regressivas e diminuído de dois para a central. Os quatro filtros posteriores são FDFP que aplicaram diferencas progressivas do 1<sup>°</sup> ao 10° ponto (Faixa F1), diferenças centrais do 11° ao 31° ponto (Faixa F2) e diferenças regressivas do 32° ao 41° ponto (Faixa F3). Considerando a definição descrita anteriormente, temos então, para as faixas F1, F2 e F3: o filtro 4 faz  $P^1_{1,1},\,C^1_{1,2},\,$  $R^1_{1,1}$ ; o filtro 5 faz  $P^1_{2,2}$ ,  $C^1_{2,4}$ ,  $R^1_{1,2}$ ; o filtro 6 faz  $P^1_{3,3}$ ,  $C^1_{3,6}$ ,  $R^1_{3,3}$  e o filtro 7 faz  $P^1_{4,4}$ ,  $C^1_{4,8}$ ,  $R^1_{4,4}$ . O grau do erro de truncamento  $O(h^p)$  é  $p$  para as diferenças progressivas e regressivas, e 2*p* para a central.

A Figura 1 mostra quatro gráficos: os dois primeiros contêm curvas da derivada analítica, do filtro 1, do filtro 2 e do filtro 3 para o  $H(x)$  e  $T(x)$ , respectivamente. Os dois inferiores mostram os erros médios quadráticos (RMS) relativos para os 7 filtros, dados por:

$$
E(\%) = \frac{\sqrt{\frac{1}{N_x} \sum_{i=1}^{N_x} [g'_i - f'_i]^2}}{(f'_i)_{\text{max}} - (f'_i)_{\text{min}}} \times 100 \tag{34}
$$

onde  $N_x$  é o tamanho do vetor,  $g'_i$  e  $f'_i$  são, respectivamente, a derivada dos filtros e a derivada analítica no ponto *i*.

O erro RMS do filtro 3 foi menor que o dos filtros 4 e 5 pois ele utiliza, unicamente, diferenças centrais com erros de truncamento  $O(h^4)$ , diferentemente dos filtros 4 e 5. Na função  $H(x)$ , o erro RMS foi nulo no filtro 7, pois todos os erros de truncamento foram da ordem de  $O(h^4)$ , que é igual ao grau da função. O erro RMS jamais será nulo na função  $T(x)$ , por tratar-se de uma função transcendental. De qualquer forma, o FDFP obteve erros progressivamente menores.

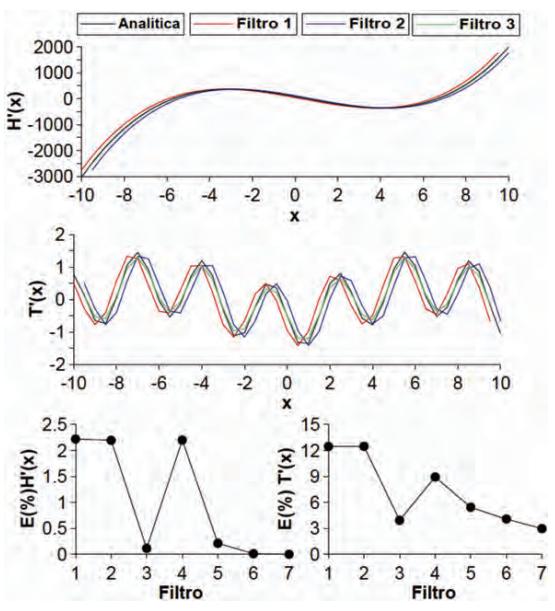

**Figura 1** – Os dois gráficos superiores ilustram, respectivamente, as curvas das derivadas de  $H(x)$  e  $T(x)$  calculadas de forma analítica e através dos filtros 1, 2 e 3. Os dois graficos inferiores ilustram os erros RMS relativos para os 7 filtros, ´ respectivamente, para as funções  $H(x)$  e  $T(x)$ .

#### **TESTES COM MODELOS TEORICOS 2D ´**

O modelo 2D utilizado é o do cilindro horizontal sólido, homogêneo, isotrópico e de eixo horizontal com comprimento infinito. Os apêndices B e C trazem as fórmulas analíticas para o calculo dos gradientes e tensores do potencial gravitacional ´ e do campo magnético total, respectivamente, para este modelo. Para o calculo da derivada vertical, ´ *Fz*, aproximamos por um somatório, a relação integral de Hilbert para campos 2D (Nabighian, 1972):

$$
Fz = \frac{1}{\pi} \int_{-\infty}^{\infty} \frac{F x(x_0)}{x - x_0} dx_0 \tag{35}
$$

onde (*Fx*, *Fz*) podem ser as derivadas do potencial gravitacional  $(Ux, Uz)$  e  $(Uxx, Uxz)$ , bem como da anomalia magnética de campo total  $(Dx, Dz)$  e  $(Dxx, Dxz)$ . A coordenada  $x \notin$  do observador e  $x_0 \notin$  a da fonte. O tensor  $Fx$ z pode ser obtido de forma semelhante, utilizando o tensor *Fxx*. O calculo ´ do tensor  $Fzz$  foi feito com base na equação de Laplace para campos potenciais 2D:  $Fzz = -Fx$ .

Para avaliar os erros relativos entre as transformações numéricas em relação às transformações analíticas, definimos o erro médio quadrático relativo (RMS) dado pela Equação (34).

#### **Gravimetrico ´**

Utilizamos um cilindro horizontal, cortado por um perfil perpendicular com 32 pontos equiespaçados de 1 km. O cilindro está centrado em  $x = 16$ ,  $z = 5$ , com 3 km de raio e com densidade de 1000 kg/m<sup>3</sup>. O detector encontra-se a 100 metros da superfície de modo a simular um levantamento aéreo.

Para o cálculo de  $Dx$ , o FDFP faz  $P_{4,4}^1$ ,  $C_{3,6}^1$ ,  $R_{4,4}^1$  nos pontos 1-3, 4-29, 29-32, e para o cálculo de  $Dxx$  faz  $P_{1,2}^2$ ,  $C_{2,4}^2$ ,  $C_{4,8}^2$ ,  $C_{2,4}^2$ ,  $R_{1,2}^2$  nos pontos 1, 2, 3-30, 31, 32. A Figura 2 traz os perfis de *Ux*, *Uz*, *Uxx* e *Uxz* obtidos analiticamente, por FFT e FDFP. A Figura 3 traz os gráficos dos erros médios relativos.

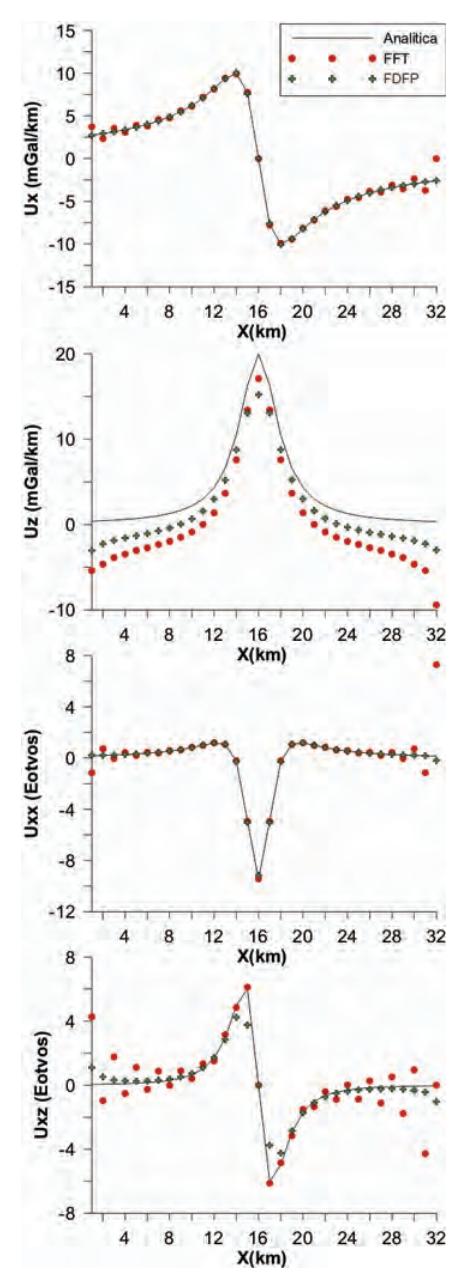

**Figura 2** – Perfis de *Ux*, *Uz*, *Uxx* e *Uxz* causados pelo modelo gravimétrico 2D calculados de forma analítica, por FFT e FDFP.

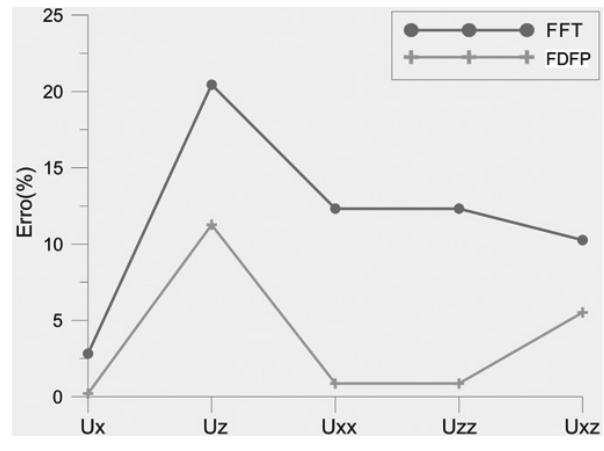

**Figura 3** – Gráfico dos erros médios relativos da FFT e do FDFP para o cálculo dos gradientes e tensores do modelo gravimetrico 2D. ´

Os gráficos mostram que o FDFP foi melhor que a FFT em alguns aspectos. O FDFP foi melhor nas bordas onde a FFT sofre muita dispersão, especialmente para as derivadas de  $2<sup>a</sup>$  ordem. Também, todos os erros médios relativos foram menores com o emprego do FDFP para este modelo. Entretanto os valores calculados pela FFT são mais precisos quando se cruza a projeção horizontal do eixo do cilindro. Para este modelo, todos os erros médios relativos foram menores para o FDFP.

#### **Magnetico ´**

No modelo magnético utilizamos três cilindros para avaliar o efeito de mais uma fonte potencial. Os cilindros são cortados perpendicularmente por um perfil com sentido S-N magnetico com ´ 32 pontos equiespaçados de 1 km em um campo magnético ambiente com magnitude de 24.700 nT, declinação  $da = -23^\circ$  e inclinação  $ia = -30^\circ$ . A altitude do detector é constante e vale 100 m. Os valores das coordenadas do centro (*x*,*z*), do raio  $(r)$ , da susceptibilidade magnética  $(\chi)$ , da inclinação  $(ie)$  e da declinação (de) da magnetização de cada cilindro estão definidos na Tabela 6.

**Tabela 6** – Parâmetros magnéticos e geométricos dos cilindros sólidos utilizados no modelo magnético 2D.

| Cilindro | $\boldsymbol{x}$<br>(km) | $\boldsymbol{Z}$<br>(km) | r<br>(km) | χ<br>(SI) | ie<br>10 | de<br>(0) |
|----------|--------------------------|--------------------------|-----------|-----------|----------|-----------|
|          | 8                        | 2                        |           | 0,01      | ia       | da        |
|          | 16                       | 5                        | 2         | 0,03      | ia       | da        |
| 3        | 24                       | 2                        |           | 0,01      | 90       | da        |

Para avaliar o efeito da introdução de ruídos aleatórios na anomalia magnética de campo total, avaliamos três tipos de configurações do modelo 2D. A configuração do tipo 1 não incorpora ruídos aleatórios; o tipo 2 incorpora uma variação de  $\pm$ 10% de ruídos aleatórios; e o tipo 3 incorpora  $\pm$ 50%. Utilizamos duas formas de calcular o FDFP, intitulados FDFP-1 e FDFP-2. O FDFP-1 faz a mesma operação que o FDFP descrito para o caso gravimétrico. O FDFP-2 utiliza a mesma configuração para o cálculo da 1ª derivada que o FDFP-1, mas a 2ª derivada ( $Dxx$ ) é obtida derivando  $Dx$  em relação a x, utilizando a mesma configuração realizada para o seu cálculo. Além dos cálculos dos gradientes e tensores, avaliamos o cálculo do gradiente horizontal total  $(GHT)$ , amplitude do sinal analítico  $(ASA)$ e fase do sinal analítico  $/FSA$ ). Para avaliar os erros relativos entre as transformações numéricas em relação às transformações analíticas, definimos o erro médio quadrático relativo (RMS) dado pela Equação (34).

As Figuras 4, 5 e 6 trazem os gráficos de  $Dx$ ,  $Dz$ ,  $Dxx$ ,  $Dzz, Dxz, GHT, ASA, FSA$  para as configurações do tipo 1, tipo 2 e tipo 3, respectivamente. A Figura 7 traz os graficos dos ´ erros RMS para cada tipo de configuração. Para a configuração do tipo 1 (sem ruídos aleatórios em  $\Delta T$ ), as transformações por FFT para o cálculo de  $Dz$ ,  $Dxz$  e  $ASA$  são mais exatas, e *Dx* e *GHT* são praticamente iguais para todas as técnicas. As derivadas *Dxx* e *Dzz* foram melhores para o FDFP-1. Para a configuração do tipo 2, o ruído começa a influenciar o calculo das derivadas significativamente, especialmente o das ´ derivadas de 2ª ordem. A configuração do tipo 3 mostra que, com alto nível de ruído aleatório, o cálculo das derivadas por FFT começa a ficar mais comprometido. Em geral para todas as configurações o FDFP-2 obteve os melhores resultados. Isso mostra que o cálculo das derivadas no domínio do espaço são menos sensíveis à relação sinal/ruído desfavorável devido às interferências do campo gerado pela aeronave, de um préprocessamento dos dados mal feito, de redes de alta tensão, dentre outras causas. Para o FDFP-2 que utiliza a segunda forma de calcular o  $Dxx$  (derivando pela segunda vez  $Dx$ ), o erro médio relativo cai consideravelmente, tanto para o *Dxx*, quanto para o *Dzz* e *Dxz*, que são obtidos pela relação de Laplace e pela integral de Hilbert.

## **TESTES COM MODELOS TEORICOS 3D ´**

O modelo 3D utilizado é o da esfera sólida, homogênea e isotrópica. Os apêndices D e E trazem as fórmulas analíticas para o calculo dos gradientes e tensores do potencial gravitacional e do ´ campo magnetico total, respectivamente, para este modelo. Para ´ o cálculo de  $Dz$  aproximamos por um somatório duplo, a relação integral de Hilbert para campos 3D (Nabighian, 1984):

$$
Fz = \frac{1}{2\pi} \int_{-\infty}^{\infty} \int_{-\infty}^{\infty} \exp\left(\frac{(x - x_0) F x (x_0, y_0) + (y - y_0) F y (x_0, y_0)}{\left[\sqrt{(x - x_0)^2 + (y - y_0)^2}\right]^3}\right)
$$
(36)

onde (*Fx*, *Fy*, *Fz*) podem ser as derivadas do potencial gravitacional  $(Ux, Uy, Uz)$ ,  $(Uxx, Uxy, Uxz)$  e  $(Uxy,$  $U_{\mathcal{V}\mathcal{V}}, U_{\mathcal{V}Z}$ , bem como da anomalia magnética de campo total (*Dx*, *Dy*, *Dz*), (*Dxx*, *Dxy*, *Dxz*) e (*Dxy*, *Dyy*, *Dxz*). A coordenada  $(x, y)$  é a coordenada do observador e  $(x_0, y_0)$ a coordenada da fonte. O cálculo do tensor  $Fzz$  foi feito com base na equação de Laplace para campos potenciais 3D:  $Fzz = -Fx x - Fyy.$ 

Para avaliar os erros relativos entre as transformações numéricas em relação às transformações analíticas, definimos o erro médio quadrático relativo (RMS) dado pela equação:

$$
E(\%) = \frac{\sqrt{\frac{1}{N_x N_y} \sum_{i=1}^{N_x} \sum_{j=1}^{N_y} \left[g'_{i,j} - f'_{i,j}\right]^2}}{\left(f'_{i,j}\right)_{\text{max}} - \left(f'_{i,j}\right)_{\text{min}}} \times 100 \tag{37}
$$

onde  $Nx \in Ny$  são a quantidade de pontos nas direções  $x \in y$ , respectivamente,  $g'_{i,j}$  e  $f'_{i,j}$  são, respectivamente, a derivada dos filtros e a derivada analítica no ponto *i*.

#### **Gravimetrico ´**

Utilizamos uma esfera sólida em uma malha de 32 km  $\times$  32 km, com pontos equiespaçados de 1 km em ambas as direções. A esfera está centrada em  $x = 16$ ,  $y = 16$ ,  $z = 5$ , com 3 km de raio e com densidade de 1000 kg/m<sup>3</sup>. O detector encontra-se a 100 metros da superfície.

Inicialmente, testamos cinco tipos de filtragem diferencial paramétrica, nomeados de FDFP-1, FDFP-2, FDFP-3, FDFP-4 e FDFP-5. A Tabela 7 mostra a configuração de cada um destes filtros, bem como a faixa de atuação nos dados. Em todos os filtros, a derivada *Dxx* foi obtida pela derivada de *Dx* em *x*, assim como para o *Dyy* e *Dxy*, derivando *Dy* em *y* e  $Dx$  em  $y$ , respectivamente. A Figura 8 traz o gráfico de erros dos FDFP para o cálculo das derivadas 1ª, 2ª e cruzadas. Podemos observar que o FDFP-5 é o melhor filtro dentre eles. Em seguida, chamamos de FFT a transformada de Fourier, FFT++ uma transformada de Fourier aprimorada através da expansão e janelamento (expanded and tapered) de 5 pontos nos limites do *grid* de forma a suavizar o efeito de borda.

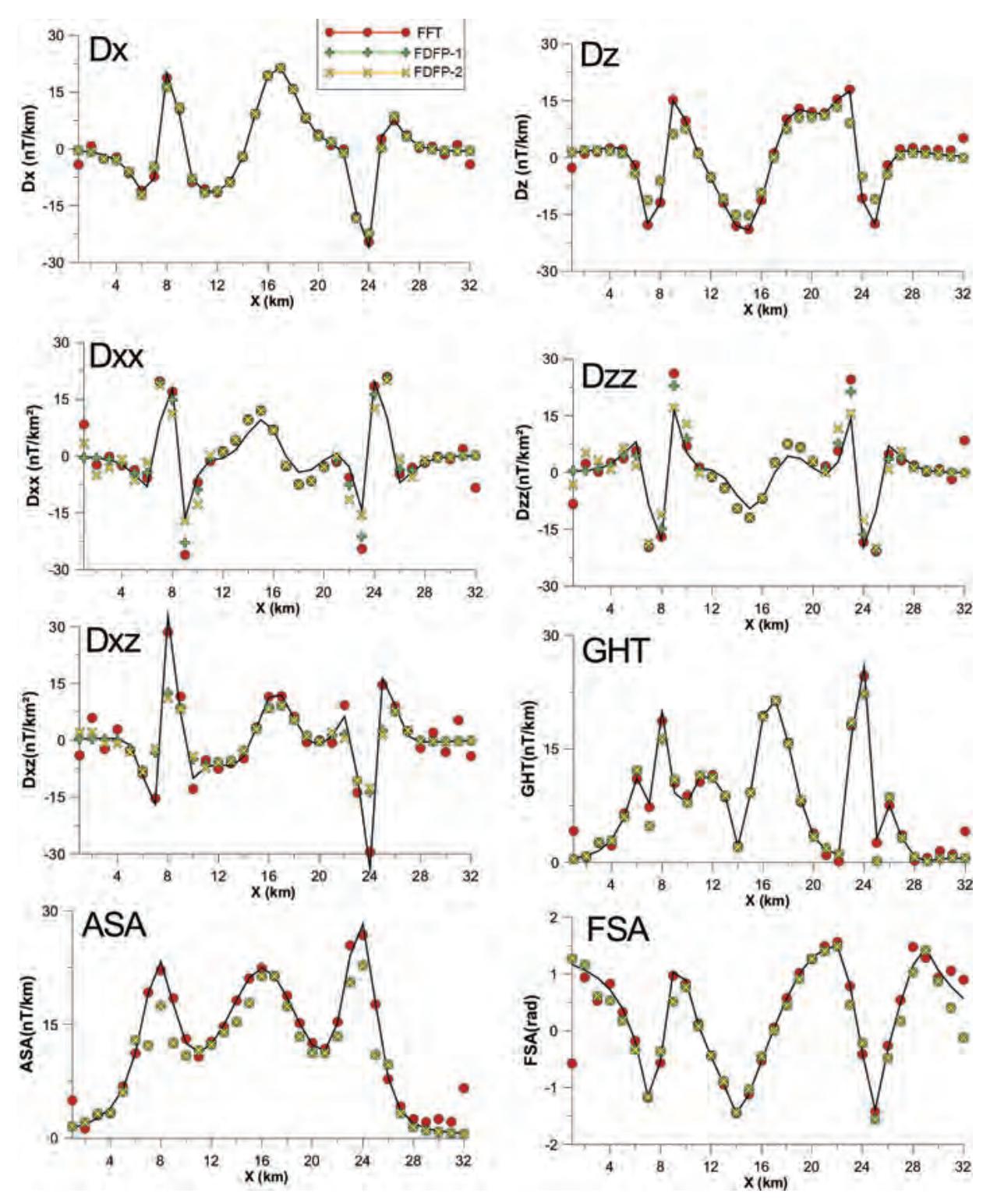

Figura 4 – Perfis de *Dx*, *Dz*, *Dxx*, *Dzz*, *Dxz*, *GHT*, *ASA* e *FSA* causados pelo modelo magnético 2D calculados de forma analítica, por FFT, FDFP-1 e FDFP-2 para a configuração do tipo 1 (±0% de ruídos aleatórios  $\Delta T$ ). A linha preta contínua é o cálculo analítico (isento de ruídos).

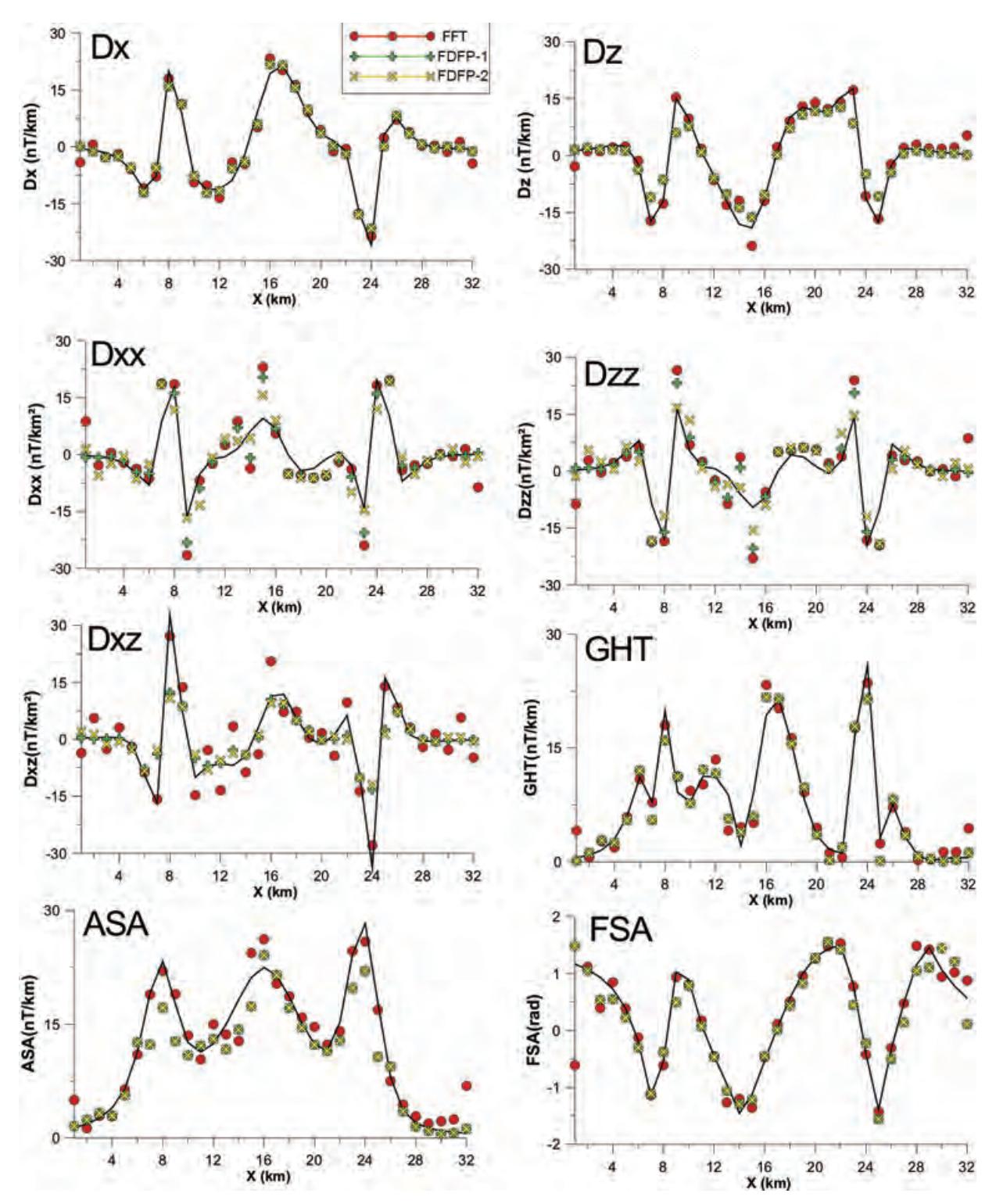

Figura 5 – Perfis de *Dx*, *Dz*, *Dxx*, *Dzz*, *Dxz*, *GHT*, *ASA* e *FSA* causados pelo modelo magnético 2D calculados de forma analítica, por FFT, FDFP-1 e FDFP-2 para a configuração do tipo 2 (±10% de ruídos aleatórios  $\Delta T$ ). A linha preta contínua é o cálculo analítico (isento de ruídos).

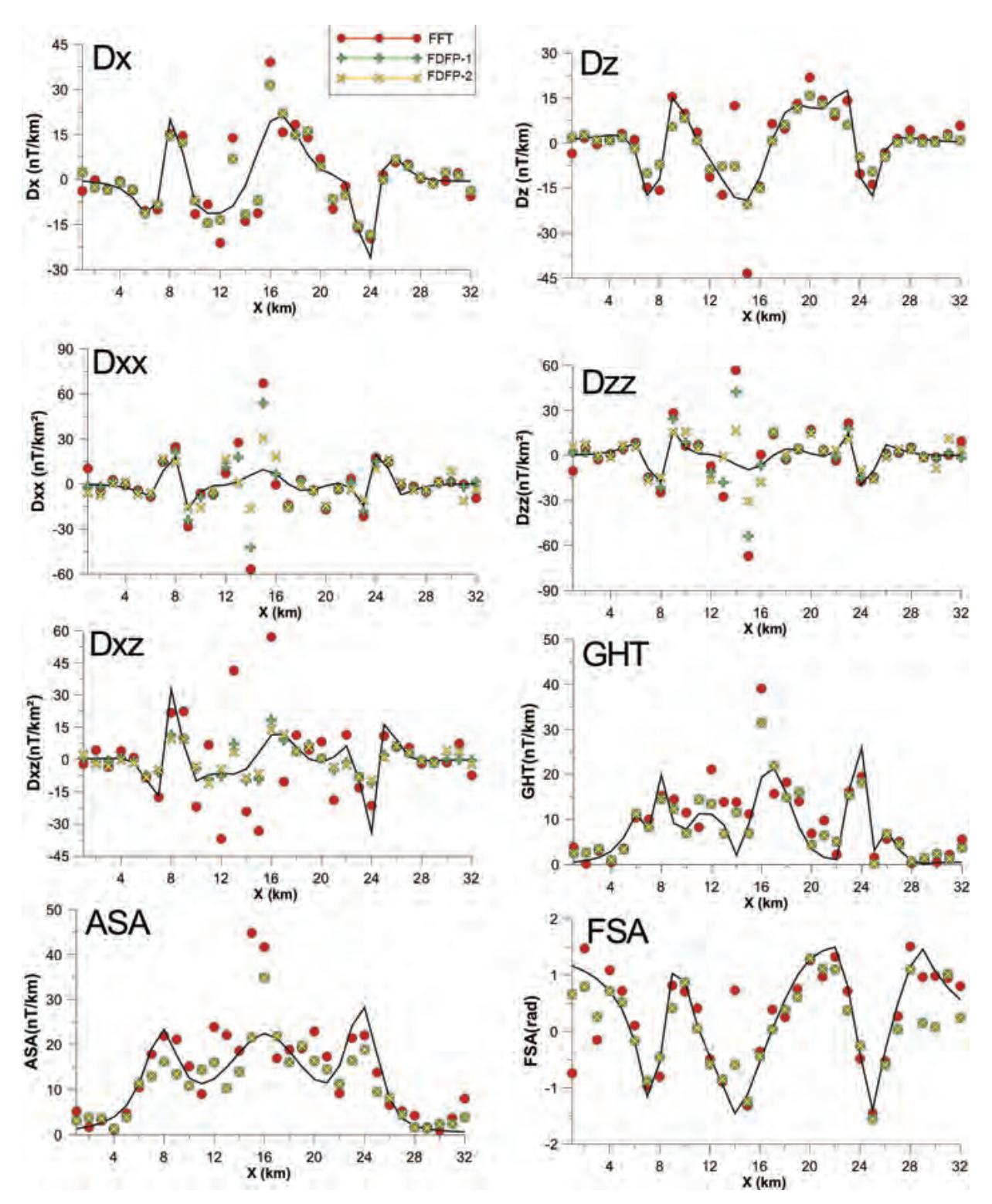

Figura 6 – Perfis de *Dx*, *Dz*, *Dxx*, *Dzz*, *Dxz*, *GHT*, *ASA* e *FSA* causados pelo modelo magnético 2D calculados de forma analítica, por FFT, FDFP-1 e FDFP-2 para a configuração do tipo 3 (±50% de ruídos aleatórios  $\Delta T$ ). A linha preta contínua é o cálculo analítico (isento de ruídos).

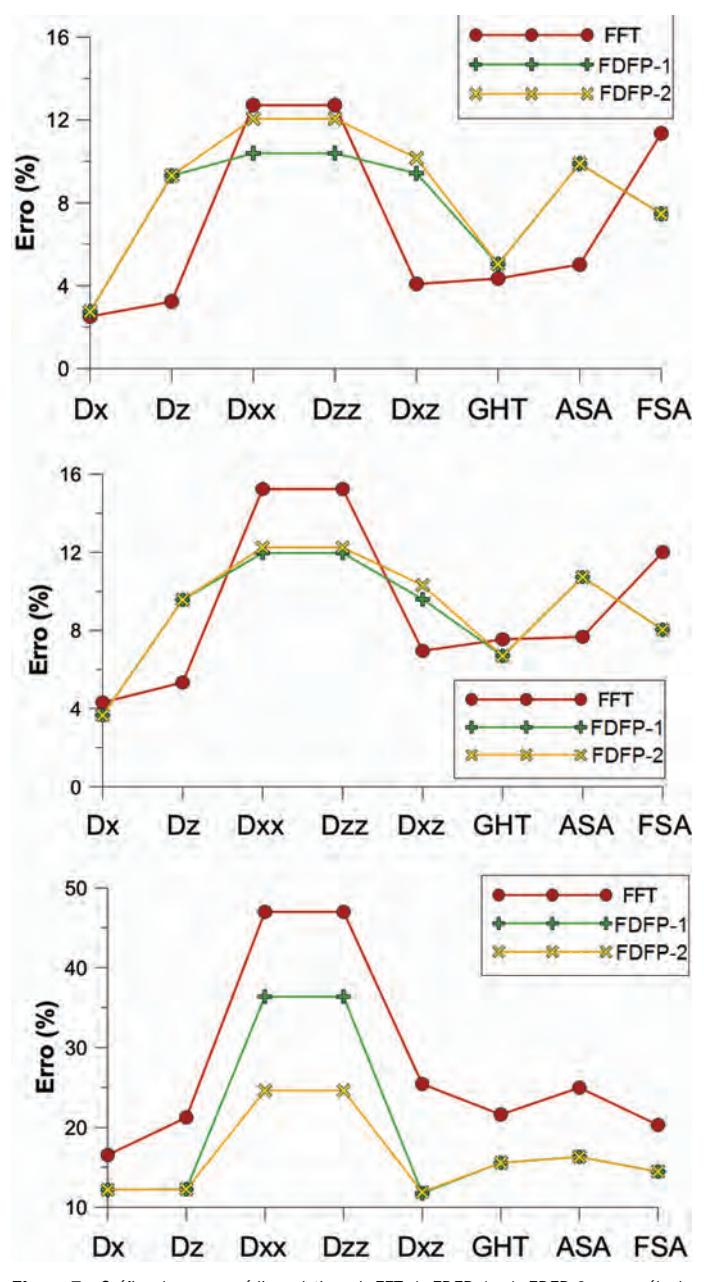

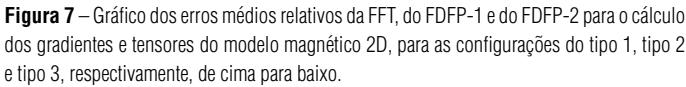

A Figura 9 traz os mapas de *U x*, *U z*, *U xx*, *U zz*, *U xy* e *Uxz* obtidos de forma analítica, por FFT, FFT++ e FDFP-5. Todos os gradientes e tensores foram melhores obtidos pela aproximação do FDFP-5 em relação à FFT e FFT++. Mais uma vez, a FFT cria artefatos de alta frequência nas bordas dos dados, criando uma ideia falsa de distribuição de fontes, atrapalhando a interpretação. O FDFP-5, o melhor dentre os FDFP analisados, foi o que apresentou a menor influência das bordas.

### **Magnetico ´**

Construímos um modelo magnético teórico 3D a fim de analisar o efeito da distribuição de diversas fontes no cálculo das derivadas, juntamente com o efeito de borda, posicionando estas fontes nos limites dos dados. Para isso utilizamos um modelo de fontes magnéticas representadas por nove esferas em uma malha de 32 km  $\times$  32 km, com pontos equiespaçados de 1 km em ambas as direções em um campo magnético ambiente com mag-

| Pontos | 10        | $2^{\circ}$ | $3^\circ$ | $4^\circ - 29^\circ$ | $30^\circ$ | $31^\circ$ | $32^{\circ}$ |
|--------|-----------|-------------|-----------|----------------------|------------|------------|--------------|
| FDFP-1 | $P_{1,1}$ | $P_{1,1}$   | $P_{1,1}$ | $P_{1,1}$            | $P_{1,1}$  | $P_{1,1}$  | $R_{1,1}$    |
| FDFP-2 | $P_{2,2}$ | $P_{2,2}$   | $P_{2,2}$ | $P_{2,2}$            | $P_{2,2}$  | $P_{2,2}$  | $R_{2,2}$    |
| FDFP-3 | $P_{1,1}$ | $C_{1,2}$   | $C_{1,2}$ | $C_{2,4}$            | $C_{1,2}$  | $C_{1,2}$  | $R_{1,1}$    |
| FDFP-4 | $P_{1,1}$ | $C_{1,2}$   | $C_{2,4}$ | $C_{2,4}$            | $C_{2,4}$  | $C_{1,2}$  | $R_{1,1}$    |
| FDFP-5 | $P_{3,3}$ | $C_{1,2}$   | $C_{2,4}$ | $C_{3,6}$            | $C_{2,4}$  | $C_{1,2}$  | $R_{3,3}$    |

**Tabela 7** – Configuração dos filtros diferenciais paramétricos utilizados no modelo magnético 3D.

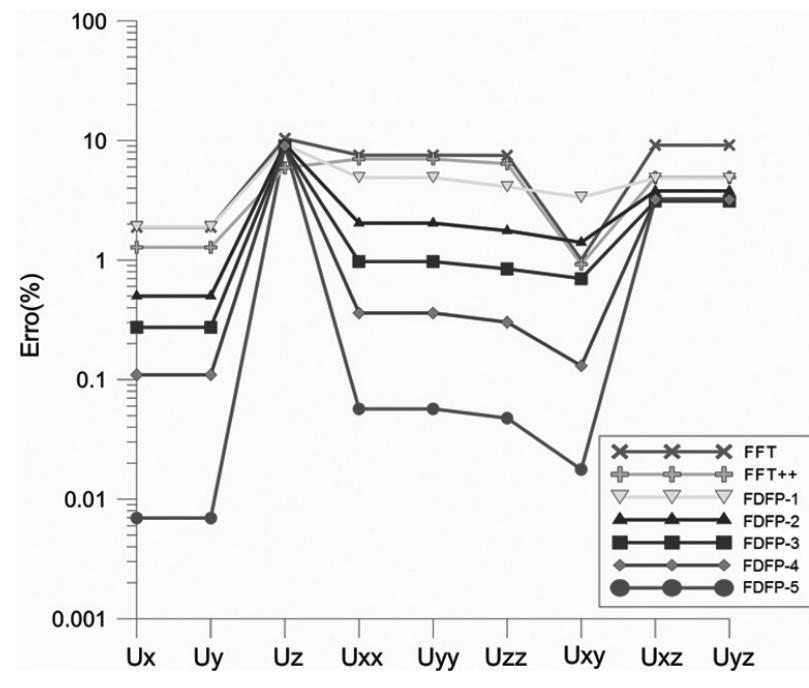

Figura 8 – Gráfico dos erros médios relativos dos gradientes e tensores calculados por FFT, FFT++, FDFP-1, FDFP-2, FDFP-3, FDFP-4 e FDFP-5 no modelo gravimetrico 3D. ´

nitude de 24.700 nT, declinação  $da = -23^\circ$ , inclinação  $ia =$ −30◦. Os valores das coordenadas do centro (*x*, *y*,*z*), do raio  $(r)$ , da susceptibilidade magnética  $(\chi)$ , da inclinação  $(ie)$  e da declinação (*de*) da magnetização de cada esfera estão definidos na Tabela 8.

Introduzimos um ruído aleatório de  $\pm 5$ % na anomalia magnética de campo total e, bem como no modelo gravimétrico 3D, testamos os cinco tipos de FDFP definidos na Tabela 7. A Figura 10 traz o gráfico de erros dos FDFP para o cálculo das derivadas 1ª, 2ª, cruzadas, gradiente horizontal total, amplitude e fase do sinal analítico. Além disso, constatamos que o FDFP-2, que utiliza expansões de Taylor de  $2<sup>a</sup>$  ordem, não foi melhor que o FDFP-1, que utiliza somente a expansão de Taylor de 1ª ordem. Tanto o FDFP-1 quanto o FDFP-2 utilizam diferenças progressivas nos 31◦ pontos iniciais, e regressiva no 32◦. Isso significa que utilizar mais termos da série de Taylor nem sempre é a melhor opção quando se utiliza diferenças progressivas ou regressivas nos pontos intermediarios. Neste caso, para este ´ modelo, o melhor a fazer é utilizar derivadas centrais, como o FDFP-3, FDFP-4 e FDFP-5.

As Figuras 11, 12, 13, 14, 15, 16 e 17 trazem os mapas de *Dx*, *Dz*, *Dyy*, *Dzz*, *Dxz*, *Dyz* e *AS A* obtidos de forma analítica, por FFT, FFT++ e FDFP-5. Podemos observar no gráfico de erros que as derivadas  $Dx \in Dy$  utilizando FDFP-5 foram melhores do que as calculadas por FFT e FFT++. Por consequência, o cálculo da  $GHT$  se mostrou melhor. Para o cálculo de  $Dz$ , a FFT e FFT++ foram melhores. Contudo o mapa obtido pelo FDFP-5 se mostrou mais suave e menos contami-

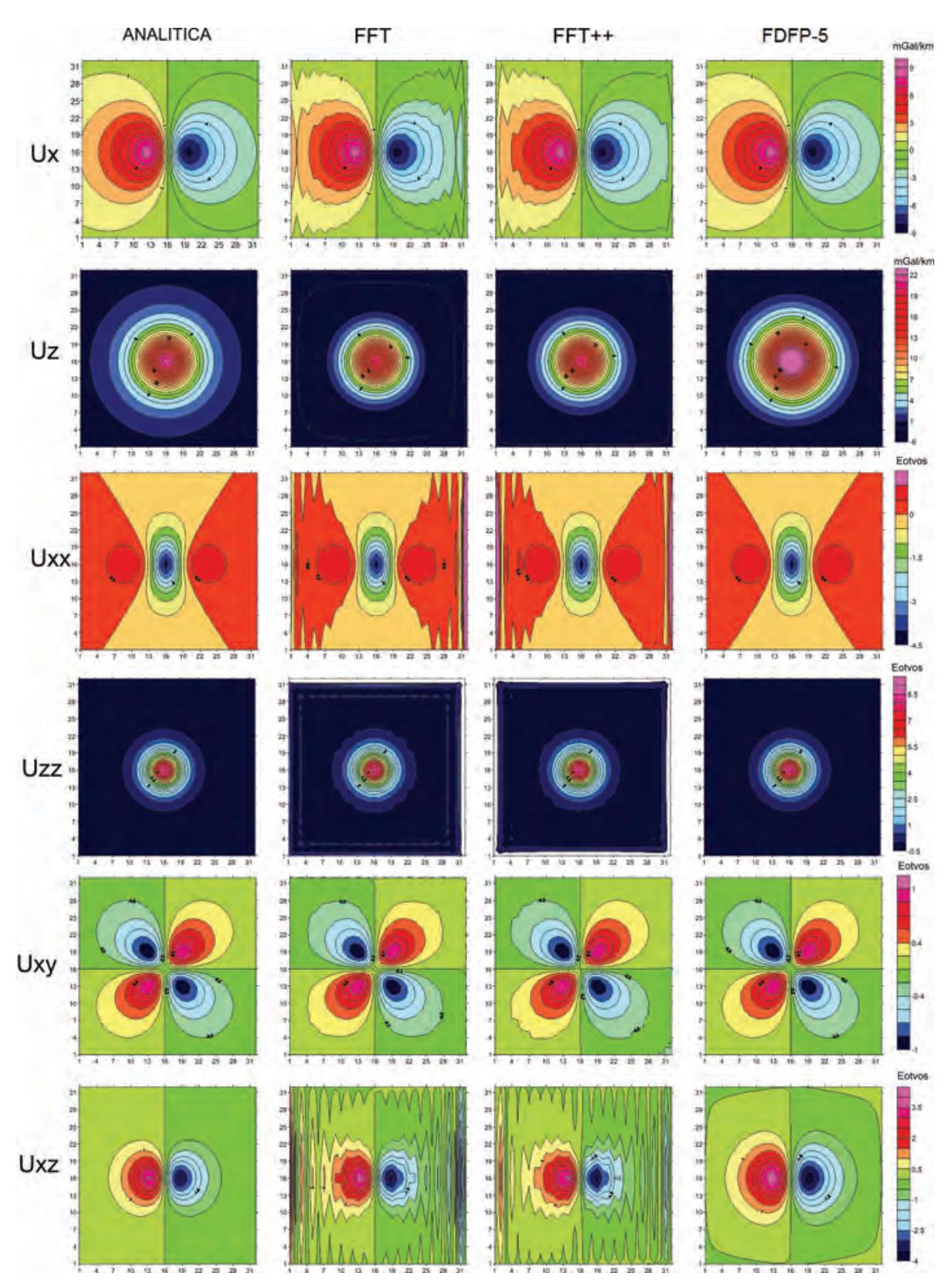

Figura 9 – Mapas de  $Ux$ ,  $Uz$ ,  $Uxx$ ,  $Uzz$ ,  $Uxy$  e  $Uxz$  calculados de forma analítica, por FFT, FFT++ e FDFP-5 do modelo gravimétrico 3D.

| Esfera         | $x$ (km) | $y$ (km) | $z$ (km)       | $r$ (km)       | x(SI) | $ie({}^{\circ})$ | de (°)       |
|----------------|----------|----------|----------------|----------------|-------|------------------|--------------|
|                | 7        | 29       | 3              | 2              | 0,01  | ia               | da           |
| $\overline{2}$ | 17       | 29       | $\overline{2}$ | 1              | 0,03  | $10^{\circ}$     | $-90^\circ$  |
| 3              | 26       | 29       | 3              | $\overline{2}$ | 0,01  | ia               | da           |
| $\overline{4}$ | 7        | 18       | 4              | $\overline{2}$ | 0,05  | $-10$ °          | $-30^\circ$  |
| $5\,$          | 17       | 18       | 8              | 4              | 0,05  | $-10$ °          | $30^\circ$   |
| 6              | 26       | 24       | 3              | $\overline{2}$ | 0,01  | ia               | da           |
| 7              | 7        | 7        | 3              | $\overline{2}$ | 0.01  | ia               | da           |
| 8              | 11       | 7        | $\overline{2}$ | 1              | 0,03  | ia               | da           |
| 9              | 26       | 7        | 5              | $\overline{2}$ | 0,05  | $-10$ °          | $45^{\circ}$ |

**Tabela 8** – Parâmetros magnéticos e geométricos das esferas sólidas utilizadas no modelo magnético 3D.

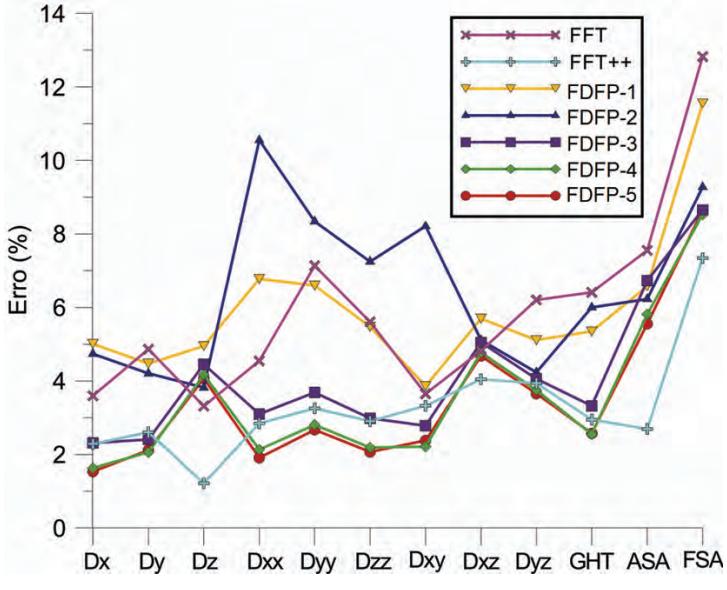

**Figura 10** – Gráfico dos erros médios relativos dos gradientes e tensores calculados por FFT, FFT++, FDFP-1, FDFP-2, FDFP-3, FDFP-4 e FDFP-5 no modelo magnetico 3D. ´

nado pelos ruídos de alta frequência, que foram amplificados do campo magnético anômalo. Esta deficiência no cálculo de  $Dz$ pelo FDFP-5 refletiu-se no cálculo da ASA, que depende de  $Dx$ ,  $Dy$  e  $Dz$ . Os mapas de derivadas  $2<sup>a</sup>$  e cruzadas estão contaminados por muitos ruídos de alta frequência na transformação FFT e FFT++. A FFT++ teve sucesso em atenuar o efeito de borda, entretanto, ainda manteve muitos ruídos se comparada ao FDFP-5. O FDFP-5 não conseguiu representar de forma correta as anomalias acima das esferas para os cálculos de  $Dz$ ,  $Dxz$ , *Dyz* e *ASA*. Note que há uma queda na amplitude das anomalias acima das fontes. Portanto, a determinação das derivadas verticais mostrou uma pequena desvantagem das transformações no domínio do espaço (via relações integrais de Hilbert).

### **CONCLUSOES ˜**

A análise no cálculo de derivadas e tensores no domínio do espaço por diferenças finitas parametrizadas obteve resultados satisfatórios, sendo, inclusive, melhor em algumas situações que as transformações no domínio da frequência. Em termos computacionais, as transformações no domínio do espaço exigem mais do que as transformações por FFT, em especial quando queremos calcular as derivadas horizontais via integrais de Hilbert. Apesar disto, mostramos que o aumento de ruídos aleatórios (que ocasiona contaminação de alta frequência no processo de diferenciação) afeta menos as derivadas feitas no domínio do espaço. Em contrapartida, observamos que o cálculo de

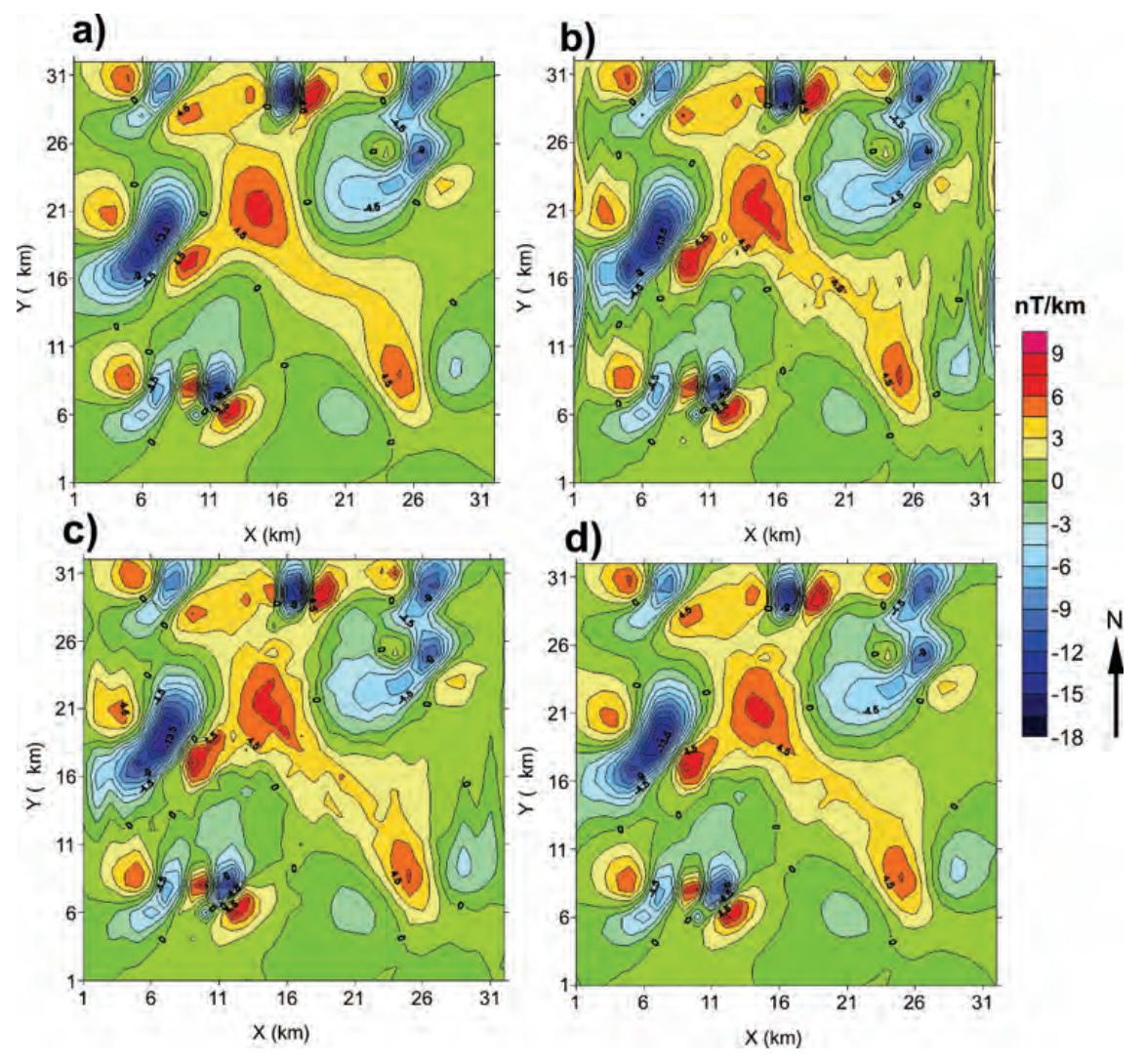

**Figura 11** – Mapas de contorno do  $Dx$  calculados por derivada. a) Analítica, b) FFT, c) FFT++ e d) FDFP-5.

*Dz*, *Dxz* e *Dyz* por FFT foram mais precisos acima das fontes potenciais. O principal motivo disto é a natureza ortogonal das funções base seno e cosseno da transformada de Fourier e, portanto, sua maximização no cruzamento do eixo das fontes anômalas no momento em que aplicamos o operador no domínio da frequência que faz cálculo da derivada vertical:  $|k|^d = (k_x^2 + k_y^2)^{1/d}$ , onde *d* é a ordem da derivada vertical,  $kx$  e  $ky$  são os números de onda, respectivamente, na direcão *x* e na direcão *v*.

Apesar de já existirem algoritmos que fazem a FFT em dados não retangulares, através de expansões e janelamentos de *grids* (expanded and tapered grids), máxima entropia, dentre outros, e não necessariamente potências de dois, fragmentando o domínio

em várias áreas que são potências de dois, como no algoritmo de Cooley & Tukey (1965), as transformações no domínio do espaço não necessitam que os dados estejam equiespaçados, como na FFT. A filtragem por diferenças finitas parametrizadas permite uma flexibilidade na montagem do filtro além de não ocasionar perdas de informações nas bordas, comum em transformações no domínio da frequência devido ao fenômeno de Gibbs. As diferenças centrais, mesmo com ordens de erro de truncamento menores, são mais exatas do que as diferencas progressivas e regressivas com ordens de erros de truncamento maiores. Isso mostra que calcular as derivadas utilizando maior quantidade de pontos vizinhos, tanto progressivos quanto regressivos, permite uma melhor qualidade nos cálculos em algumas situações.

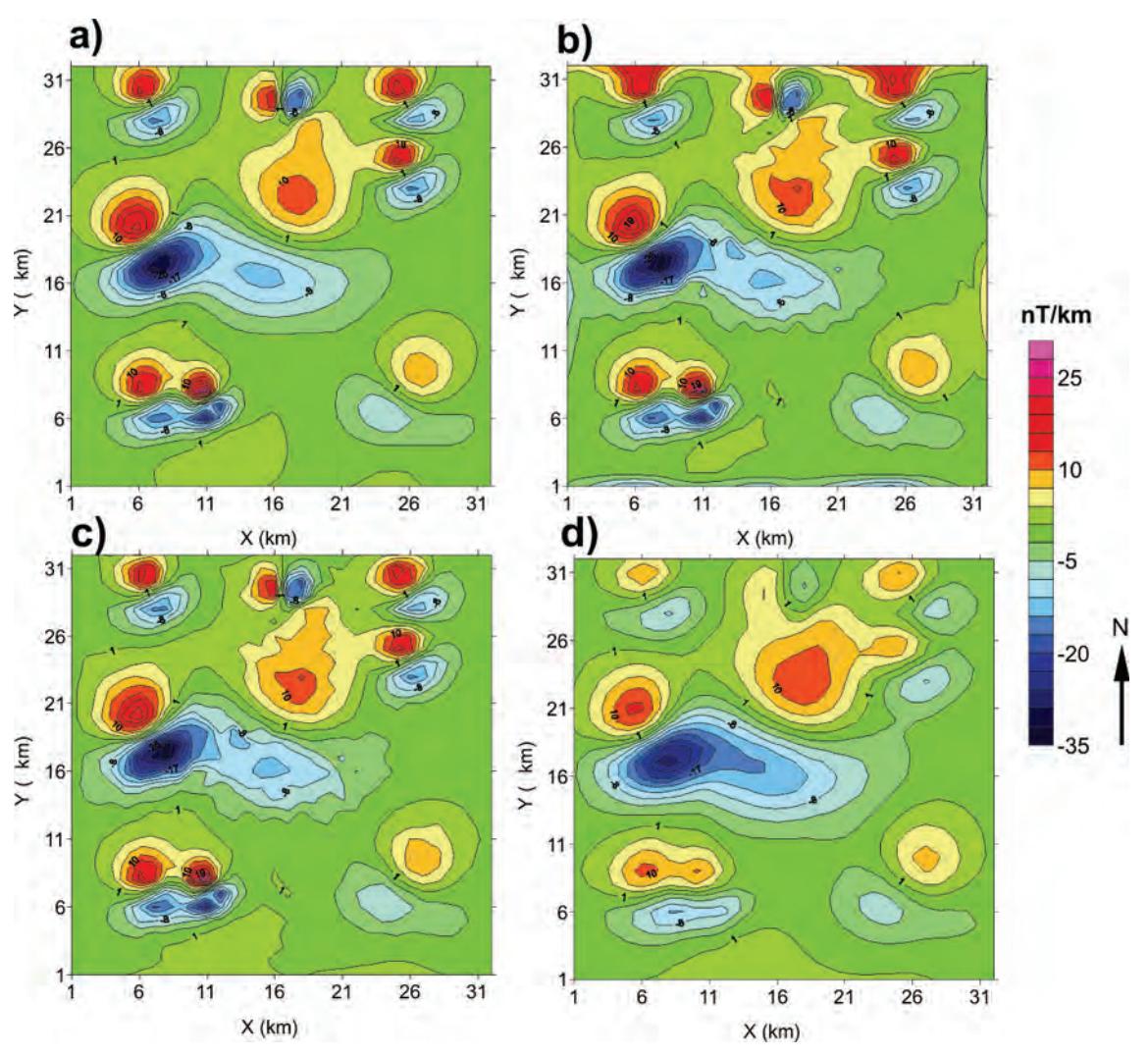

**Figura 12** – Mapas de contorno do *Dz* calculados por derivada. a) Analítica, b) FFT, c) FFT++ e d) FDFP-5.

Observamos também que o cálculo dos tensores horizontais é melhor quando se faz dois passos ao invés de um. A derivada  $Dxx$ , por exemplo, é mais precisa quando se faz a derivada de  $Dx$  em  $x$ , e não diretamente de  $\Delta T$ .

Devido à sua flexibilidade no cálculo automático dos coeficientes das diferenças finitas, o FDFP pode ser muito útil para avaliar a qualidade das derivadas de qualquer ordem, visto que seus parâmetros (ordem da derivada, tipo de diferença, ordem de truncamento da série de Taylor, das coordenadas das amostras e do tamanho do vetor) podem ser controlados. No âmbito da geofísica, ele pode ser útil em métodos potenciais que necessitam das componentes tensoriais do campo, como por exemplo, a gradiometria, ou mesmo na avaliação de derivadas de qualquer ordem sem a necessidade de uma gridagem prévia. Apesar das transformações FFT serem muito empregadas no processamento de dados potenciais, se os dados são ruidosos ou gerados por fontes rasas (alta frequência) e o objetivo for a melhor resolução, pode ser vantajoso utilizar as transformações no domínio do espaço. Finalmente, apesar de termos utilizado para campos potenciais, esta metodologia pode ser facilmente estendida para qualquer procedimento numérico que empregue diferenças finitas.

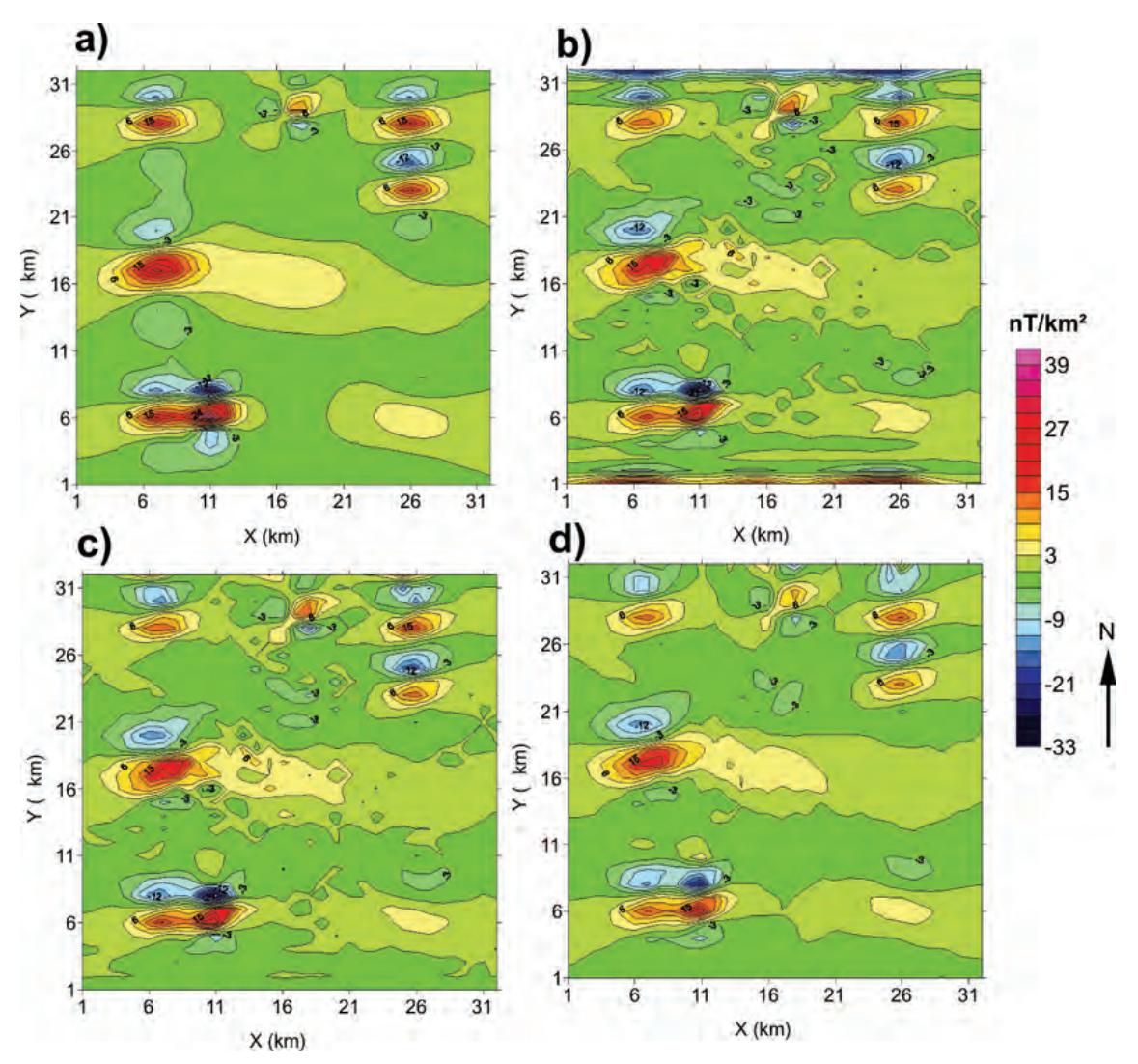

**Figura 13** – Mapas de contorno do  $D_{VV}$  calculados por derivada. a) Analítica, b) FFT, c) FFT++ e d) FDFP-5.

# **APENDICE A – EXEMPLOS DA APLICAC¸ ˆ AO DO M ˜ ETODO DAS DIFERENC¸AS FINITAS DE FORMA AUTOMATIZADA ´ Exemplo 1:**

Calcular a derivada de  $3<sup>a</sup>$  ordem de  $f(x)$ :

a) Com diferença progressiva usando expansão de Taylor até 1<sup>ª</sup> ordem. Então,  $d = 3 e p = 1, L = 3, a = 0 e b = 3$ . O sistema linear da Equação (20) é:

$$
\begin{bmatrix} 1 & 1 & 1 & 1 \ 1 & 1 & 2 & 3 \ 1 & 1 & 4 & 9 \ 1 & 1 & 8 & 27 \end{bmatrix} \begin{bmatrix} C_0 \ C_1 \ C_2 \ C_3 \end{bmatrix} = \begin{bmatrix} 0 \ 0 \ 0 \ 1 \end{bmatrix}
$$
 (A1)

Possui solução ( $C_0, C_1, C_2, C_3$ ) = (−1, 3, −3, 1)/6. Sendo  $K_i = \frac{d!}{h^d} C_i$ , temos

$$
(K_0, K_1, K_2, K_3) = (-1, 3, -3, 1)/h^3,
$$

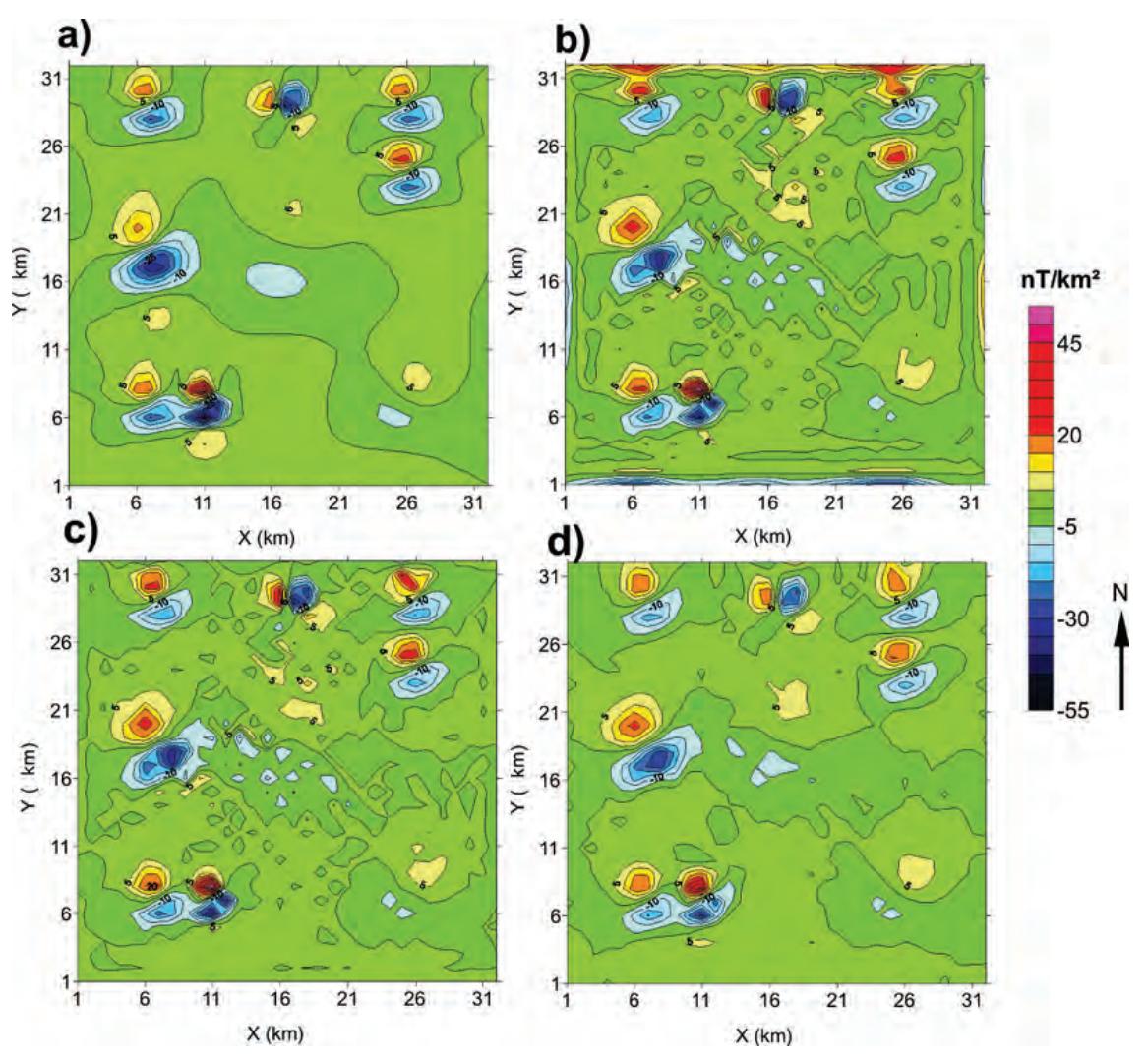

**Figura 14** – Mapas de contorno do *Dzz* calculados por derivada. a) Analítica, b) FFT, c) FFT++ e d) FDFP-5.

usando a Equação (23), temos:

$$
f_1^3(x) = \frac{-f(x) + 3f(x+h) - 3f(x+2h) + f(x+3h)}{h^3} + O(h)
$$
 (A2)

b) Com diferença central usando expansão de Taylor até 1<sup>a</sup> ordem. Então  $d = 3$ ,  $p = 1$ ,  $L = 4$ ,  $a = -2$ ,  $b = 2$ . O sistema linear da Equação (20) é:

$$
\begin{bmatrix} 1 & 1 & 1 & 1 & 1 \\ -2 & -1 & 0 & 1 & 2 \\ 4 & 1 & 0 & 1 & 4 \\ -8 & -1 & 0 & 1 & 8 \\ 16 & 1 & 0 & 1 & 16 \end{bmatrix} \begin{bmatrix} C_{-2} \\ C_{-1} \\ C_0 \\ C_1 \\ C_2 \end{bmatrix} = \begin{bmatrix} 0 \\ 0 \\ 0 \\ 1 \\ 0 \end{bmatrix}
$$
 (A3)

Possui solução (*C*−2, *C*−1, *C*<sub>0</sub>, *C*<sub>1</sub>, *C*<sub>2</sub>) = (−1, 2, 0, −2, 1)/12. Sendo *K<sub>i</sub>* =  $\frac{d!}{h^d}C_i$ , temos

$$
(K_{-2}, K_{-1}, K_0, K_1, K_2) = (-1, 2, 0, -2, 1)/2h^3,
$$

Brazilian Journal of Geophysics, Vol. 29(3), 2011

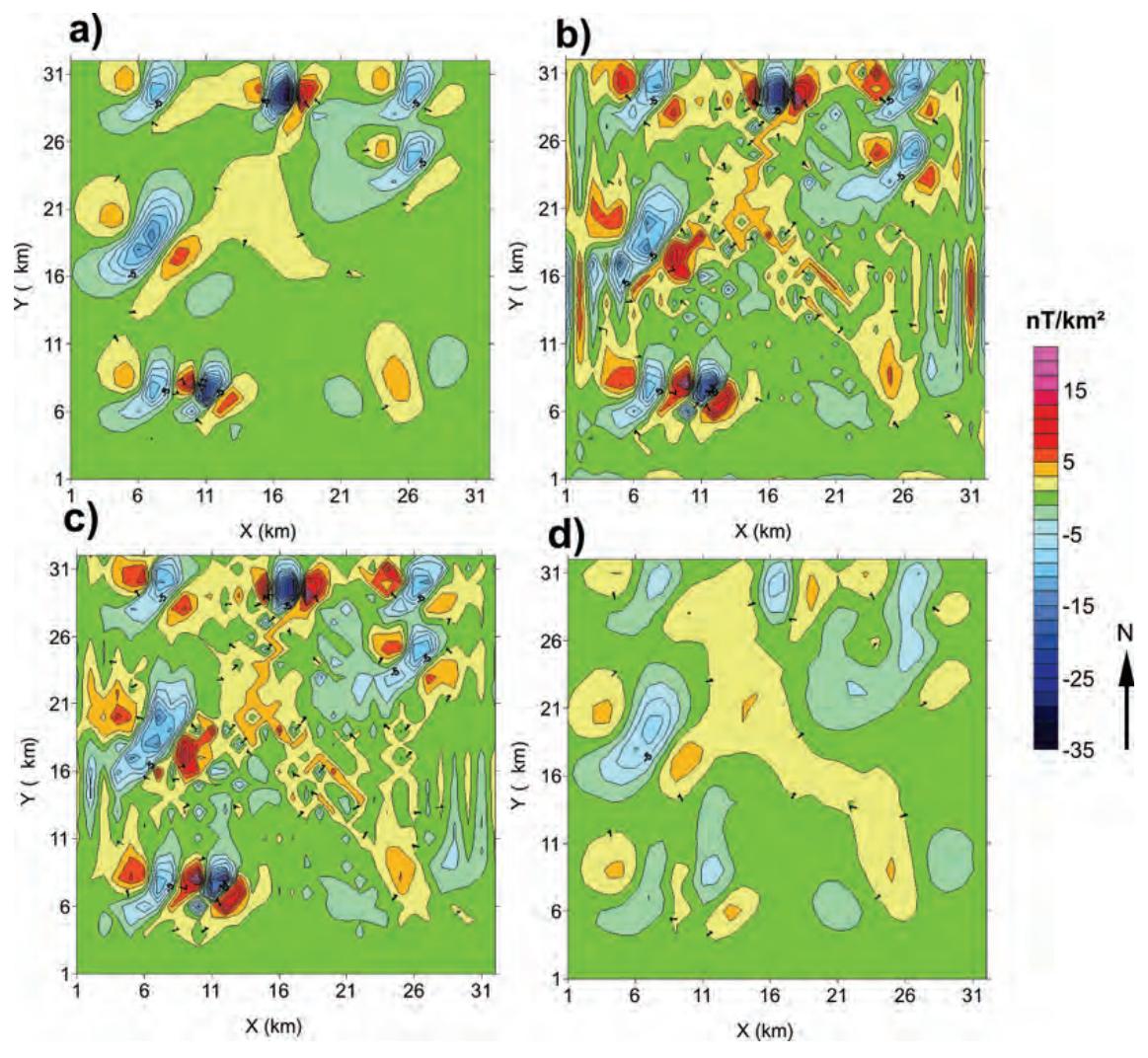

Figura 15 – Mapas de contorno do *Dxz* calculados por derivada. a) Analítica, b) FFT, c) FFT++ e d) FDFP-5.

usando a Equação (23), temos:

$$
f_1^3(x) = \frac{-f(x - 2h) + 2f(x - h) - 2f(x + h) + f(x + 2h)}{2h^3} + O(h^2)
$$
 (A4)

c) Com diferença central usando expansão de Taylor até <sup>2ª</sup> ordem. Então  $d = 3$ ,  $p = 2$ ,  $L = 6$ ,  $a = -3$ ,  $b = 3$ . O sistema linear da Equação (20) é:

$$
\begin{bmatrix}\n1 & 1 & 1 & 1 & 1 & 1 & 1 \\
-3 & -2 & -1 & 0 & 1 & 2 & 3 \\
9 & 4 & 1 & 0 & 1 & 4 & 9 \\
-27 & -8 & -1 & 0 & 1 & 8 & 27 \\
81 & 16 & 1 & 0 & 1 & 16 & 81 \\
-243 & -32 & -1 & 0 & 1 & 32 & 243 \\
729 & 64 & 1 & 0 & 1 & 64 & 729\n\end{bmatrix}\n\begin{bmatrix}\nC_{-3} \\
C_{-2} \\
C_{-1} \\
C_0 \\
C_1 \\
C_2 \\
C_3\n\end{bmatrix} =\n\begin{bmatrix}\n0 \\
0 \\
1 \\
0 \\
0 \\
0 \\
0\n\end{bmatrix}
$$
\n(A5)

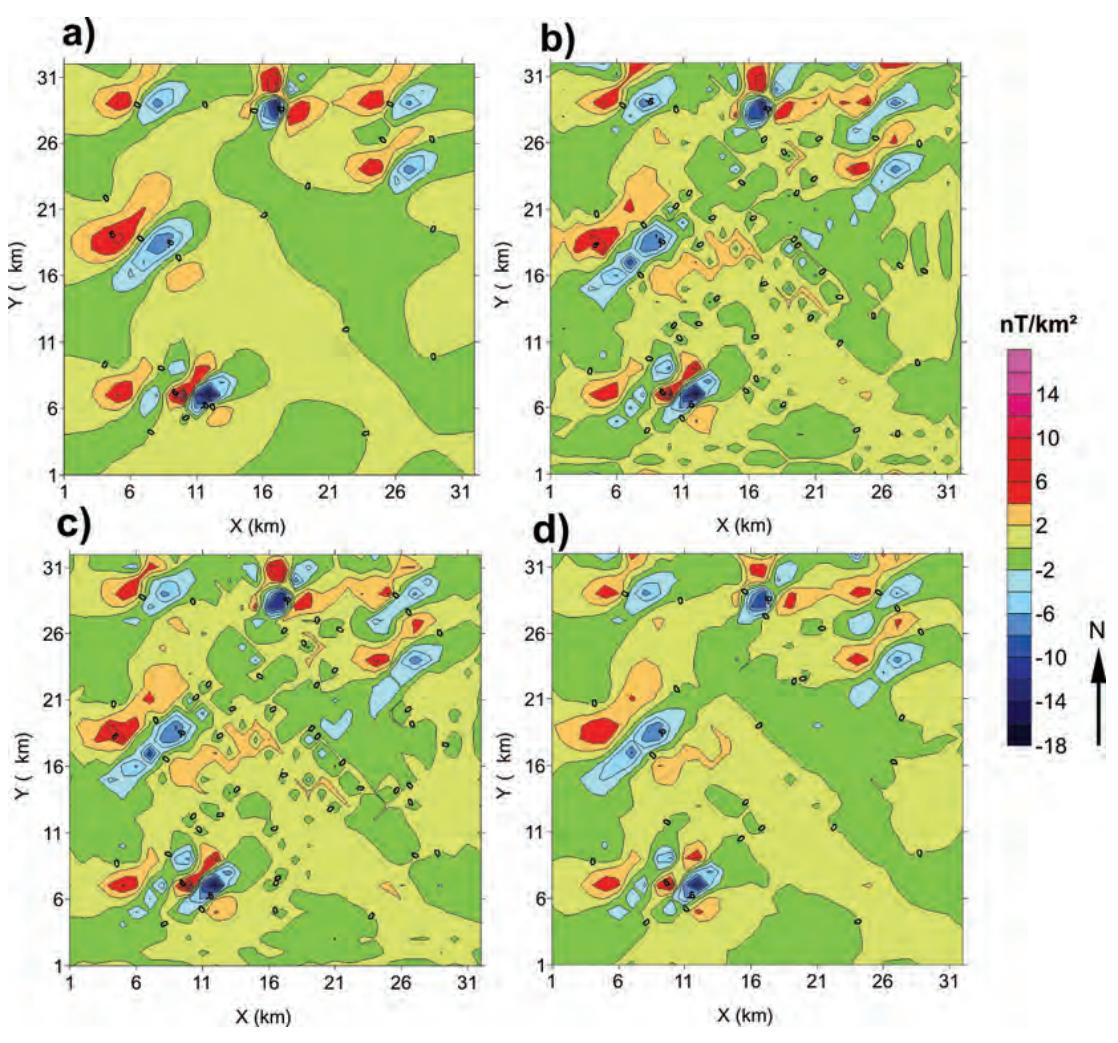

Figura 16 – Mapas de contorno do  $Dyz$  calculados por derivada. a) Analítica, b) FFT, c) FFT++ e d) FDFP-5.

Possui solução (*C*−3, *C*−2, *C*−1, *C*<sub>0</sub>, *C*<sub>1</sub>, *C*<sub>2</sub>, *C*<sub>3</sub>) = (1, −8, 13, 0, −13, 8, −1)/48. Sendo *K<sub>i</sub>* =  $\frac{d!}{h^d}C_i$ , temos (*K*−3, *<sup>K</sup>*−2, *<sup>K</sup>*−1, *<sup>K</sup>*0, *<sup>K</sup>*1, *<sup>K</sup>*2, *<sup>K</sup>*3) <sup>=</sup> (1, <sup>−</sup>8, <sup>13</sup>, <sup>0</sup>, <sup>−</sup>13, <sup>8</sup>, <sup>−</sup>1)/8*h*3,

usando a Equação (23), temos:

$$
f_2^3(x) = \frac{f(x - 3h) + 8f(x - 2h) + 13f(x - h) - 13f(x + h) + 8f(x + 2h) - f(x + 3h)}{8h^3} + O(h^4)
$$
 (A6)

## **Exemplo 2:**

Calcular a derivada de  $4^a$  ordem de  $f(x)$ .

a) Com diferença progressiva usando expansão de Taylor até 1<sup>a</sup> ordem. Então,  $d = 4 e p = 1, L = 4, a = 0 e b = 4.$ O sistema linear da Equação (20) é:

$$
\begin{bmatrix} 1 & 1 & 1 & 1 & 1 \ 0 & 1 & 2 & 3 & 4 \ 0 & 1 & 4 & 9 & 16 \ 0 & 1 & 8 & 27 & 64 \ 0 & 1 & 16 & 81 & 256 \end{bmatrix} \begin{bmatrix} C_0 \ C_1 \ C_2 \ C_3 \ C_4 \end{bmatrix} = \begin{bmatrix} 0 \ 0 \ 0 \ 0 \ 1 \end{bmatrix}
$$
(A7)

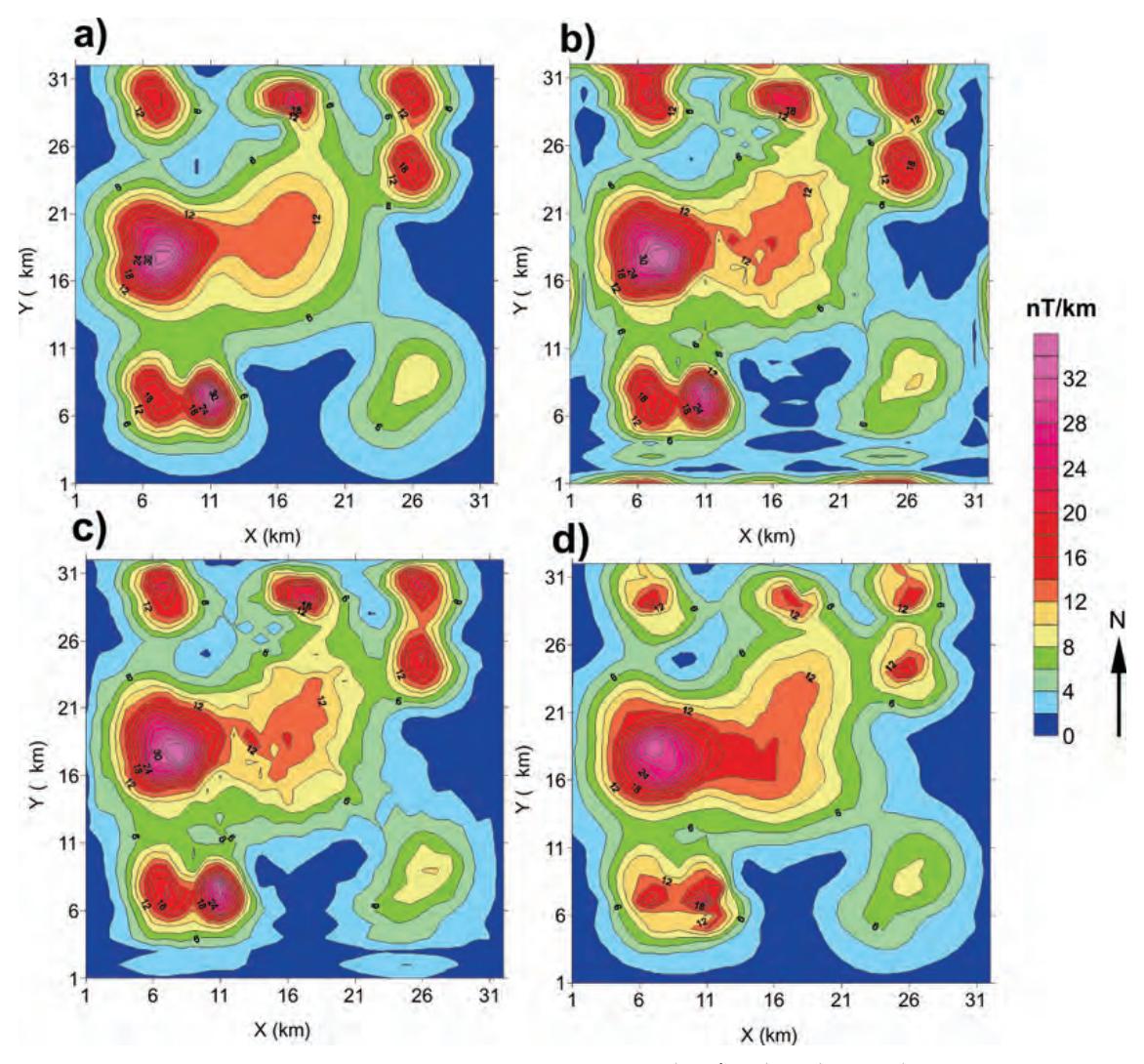

Figura 17 – Mapas de contorno da *ASA* calculados por derivada. a) Analítica, b) FFT, c) FFT++ e d) FDFP-5.

Possui solução ( $C_0$ ,  $C_1$ ,  $C_2$ ,  $C_3$ ,  $C_4$ ) = (1, -4, 6, -4, 1)/24. Sendo  $K_i = \frac{d!}{h^d} C_i$ , temos

$$
(K_0, K_1, K_2, K_3, K_4) = (1, -4, 6, -4, 1)/h^4,
$$

usando a Equação (23), temos:

$$
f_1^4(x) = \frac{f(x) - 4f(x+h) + 6f(x+2h) - 4f(x+3h) + f(x+4h)}{h^4} + O(h)
$$
 (A8)

b) Com diferença central usando expansão de Taylor até 1<sup>a</sup> ordem. Então  $d = 4$ ,  $p = 1$ ,  $L = 4$ ,  $a = -2$ ,  $b = 2$ . O sistema linear da Equação (20) é:

$$
\begin{bmatrix} 1 & 1 & 1 & 1 & 1 \\ -2 & -1 & 0 & 1 & 2 \\ 4 & 1 & 0 & 1 & 4 \\ -8 & -1 & 0 & 1 & 8 \\ 16 & 1 & 0 & 1 & 16 \end{bmatrix} \begin{bmatrix} C_{-2} \\ C_{-1} \\ C_0 \\ C_1 \\ C_2 \end{bmatrix} = \begin{bmatrix} 0 \\ 0 \\ 0 \\ 0 \\ 1 \end{bmatrix}
$$
 (A9)

Possui solução (*C*−2, *C*−1, *C*<sub>0</sub>, *C*<sub>1</sub>, *C*<sub>2</sub>) = (1, −4, 6, −4, 1)/24. Sendo *K<sub>i</sub>* =  $\frac{d!}{h^d}C_i$ , temos

$$
(K_{-2}, K_{-1}, K_0, K_1, K_2) = (1, -4, 6, -4, 1)/h^4,
$$

usando a Equação (23), temos:

$$
f_2^4(x) = \frac{f(x - 2h) - 4f(x - h) + 6f(x) - 4f(x + h) + f(x + 2h)}{h^4} + O(h^2)
$$
 (A10)

c) Com diferença central usando expansão de Taylor até  $2^a$  ordem. Então  $d = 4$ ,  $p = 2$ ,  $L = 6$ ,  $a = -3$ ,  $b = 3$ . O sistema linear da Equação (20) é:

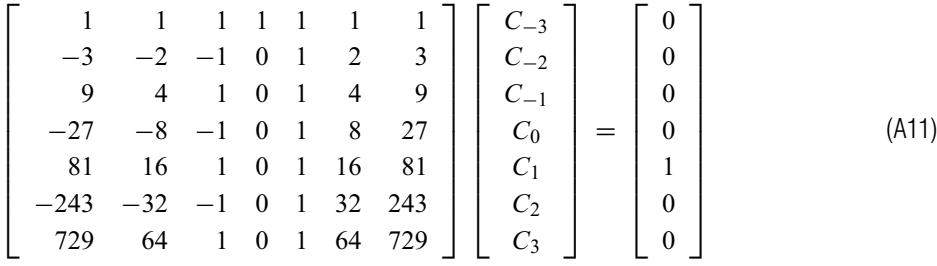

Possui solução (*C*−3, *C−*2, *C−*1, *C*<sub>0</sub>, *C*<sub>1</sub>, *C*<sub>2</sub>, *C*<sub>3</sub>) = (−1, 12, −39, 56, −39, 12, −1)/144. Sendo *K<sub>i</sub>* =  $\frac{d!}{h^d}C_i$ , temos

$$
(K_{-3}, K_{-2}, K_{-1}, K_0, K_1, K_2, K_3) = (-1, 12, -39, 56, -39, 12, -1)/h^4,
$$

usando a Equação (23), temos:

$$
f_2^4(x) = \frac{-f(x - 3h) + 39f(x - h) + 56f(x) - 39f(x + h) + 12f(x + 2h) - f(x + 3h)}{6h^4} + O(h^4)
$$
(A12)

## **APENDICE B – F ˆ ORMULAS ANAL ´ ´ITICAS DOS GRADIENTES E TENSORES DO POTENCIAL GRAVIMETRICO DE UM ´ CILINDRO HORIZONTAL**

O potencial gravitacional causada por um cilindro sólido é dado por:

$$
U(p) = 2\pi a^2 \gamma \rho \log\left(\frac{1}{r}\right)
$$
 (B1)

onde *a* é o raio do cilindro,  $\gamma$  a constante gravimétrica,  $\rho$  a densidade do cilindro e r a distância da fonte em  $(x_0, z_0)$  e observador em  $(x, z)$ , dada por  $r^2 = (\Delta x^2 + \Delta z^2)$ , onde  $\Delta x = x - x_0$  e  $\Delta z = z - z_0$ . Podemos calcular a 1<sup>a</sup> e 2<sup>a</sup> derivada em relação a  $x$  e a derivada cruzada em relação a z:

$$
Ux = -2\pi a^2 \gamma \rho \left[\frac{\Delta x}{r^2}\right]
$$
 (B2)

$$
Uxx = 2\pi a^2 \gamma \rho \left[ \frac{\Delta x^2 - \Delta z^2}{r^4} \right]
$$
 (B3)

$$
Uxz = 4\pi a^2 \gamma \rho \left[\frac{\Delta x \Delta z}{r^4}\right]
$$
 (B4)

Para encontrar a *Uz* e *Uzz*, basta permutar Δx por Δz nas Equações (B2) e (B3), respectivamente. Para a derivada cruzada  $Uzx = Uxz$ .

## **APENDICE C – F ˆ ORMULAS ANAL ´ ´ITICAS DOS GRADIENTES E TENSORES DO CAMPO MAGNETICO TOTAL DE UM ´ CILINDRO HORIZONTAL**

A anomalia magnética de campo total causada por um cilindro horizontal é dada por:

$$
\Delta T(p) = \frac{\chi |\vec{B}| a^2}{r^2} \left[ (\hat{f} \cdot \hat{r}) (\hat{M} \cdot \hat{r}) - \frac{\hat{f} \cdot \hat{M}}{2} \right]
$$
(C1)

onde *a* é o raio do cilindro, χ é a susceptibilidade magnética, |B| o módulo do campo de indução magnética, r a distância da fonte em  $(x_0, z_0)$  e observador em  $(x, z)$ , dada por  $r^2 = (\Delta x^2 + \Delta z^2)$ , onde  $\Delta x = x - x_0$  e  $\Delta z = z - z_0$ ,  $\hat{M} = (m_x, m_z)$ o versor direção da magnetização 2D e  $\hat{f} = (f_x, f_z)$  o versor direção do campo magnético ambiente 2D.

Derivando analiticamente essa expressão, encontramos as seguintes equações dos gradientes e tensores:

$$
Dx = \frac{\chi|\vec{B}|a^2}{r^4} \left[2\Delta x(\alpha_2 + \alpha_3) + \alpha_4 - \frac{4}{r^2}(\alpha_1 \Delta x + \alpha_4 \Delta x_2 + \alpha_3 \Delta x^3)\right]
$$
(C2)

$$
Dxx = \frac{\chi|\vec{B}|a^2}{r^4} \left[ \frac{2(\alpha_2 + \alpha_3) - \frac{4}{r^2}(\alpha_1 + 2\alpha_4\Delta x + 5\alpha_3\Delta x^2 + 2\alpha_2\Delta x^2)}{+\frac{4}{r^4}(6\alpha_3\Delta x^4 + 6\alpha_4\Delta x^3 + 6\alpha_1\Delta x^2 - \alpha_4\Delta x^3)} \right]
$$
(C3)

onde:

$$
\alpha_1 = f_z m_z \Delta z^2
$$
  
\n
$$
\alpha_2 = \frac{f_x m_x + f_z m_z}{2}
$$
  
\n
$$
\alpha_3 = f_x m_x
$$
  
\n
$$
\alpha_4 = (f_x m_z + f_z m_x) \Delta z
$$

Para a derivada cruzada  $Dxz = Dzx$ , obtemos:

$$
Dxz = \frac{\chi |\vec{B}|a^2}{r^4} \left[ \begin{array}{c} \phi_1 - \frac{4}{r^2}(\phi_1 \Delta z^2 + \phi_2 \Delta z + \phi_4 + 2\phi_5 \Delta z) \\ + \frac{6}{r^4}(\phi_3 \Delta z + 4\phi_4 \Delta z^2 + 4\phi_5 \Delta z^3) \end{array} \right] \tag{C4}
$$

onde:

$$
\phi_1 = f_x m_z + f_z m_x
$$
  
\n
$$
\phi_2 = (3 f_x m_x + f_z m_z) \Delta x
$$
  
\n
$$
\phi_3 = 4 f_x m_x \Delta x^3
$$
  
\n
$$
\phi_4 = (f_x m_z + f_z m_x) \Delta x^2
$$
  
\n
$$
\phi_5 = f_z m_z \Delta x
$$

Para encontrar a  $Dz$  e  $Dzz$ , basta permutar  $\Delta x$  por  $\Delta z$ ,  $f_x$  por  $f_z$  e  $m_x$  por  $m_z$  nas Equações (C2) e (C3), respectivamente.

## **APENDICE D – F ˆ ORMULAS ANAL ´ ´ITICAS DOS GRADIENTES E TENSORES DO POTENCIAL GRAVIMETRICO DE UMA ´ ESFERA SOLIDA ´**

O potencial gravitacional causada por uma esfera sólida é dado por:

$$
U(p) = -\frac{4}{3}\pi a^3 \gamma \rho \left[\frac{1}{r}\right]
$$
 (D1)

onde *a* é o raio da esfera, γ a constante gravimétrica, ρ a densidade da esfera e r a distância da fonte em (x<sub>0</sub>, y<sub>0</sub>, z<sub>0</sub>) e observador em  $(x, y, z)$ , dada por  $r^2 = (\Delta x^2 + \Delta y^2 + \Delta z^2)$ , onde  $\Delta x = x - x_0$ ,  $\Delta y = y - y_0$  e  $\Delta z = z - z_0$ . Podemos calcular a 1<sup>a</sup> e 2<sup>a</sup> derivada em relação a x e a derivada cruzada em relação a y:

$$
Ux = \frac{4}{3}\pi a^3 \gamma \rho \left[\frac{\Delta x}{r^3}\right]
$$
 (D2)

$$
Uxx = \frac{4}{3}\pi a^3 \gamma \rho \left[ \frac{2\Delta x^2 - \Delta y^2 - \Delta z^2}{r^5} \right]
$$
 (D3)

$$
Uxz = 4\pi a^3 \gamma \rho \left[ \frac{\Delta x \Delta y}{r^5} \right]
$$
 (D4)

Para encontrar a *U y* e *U y y*, basta permutar  $\Delta x$  por  $\Delta y$  nas Equacões (D2) e (D3), respectivamente. Para encontrar a Uz e Uzz, basta permutar Δx por Δz nas Equações (D2) e (D3), respectivamente. Para encontrar a *Uxz*, basta trocar Δy por Δz na Equação (D4). Para encontrar a  $Uyz$ , basta trocar  $\Delta x$  por  $\Delta y$  e  $\Delta y$  por  $\Delta z$  na Equação (D4).

## **APENDICE E – F ˆ ORMULAS ANAL ´ ´ITICAS DOS GRADIENTES E TENSORES DO CAMPO MAGNETICO TOTAL DE UMA ´ ESFERA SOLIDA ´**

A anomalia magnética de campo total causada por uma esfera sólida é dada por:

$$
\Delta T(p) = \frac{\chi |\vec{B}| a^3}{r^3} \left[ (\hat{f} \cdot \hat{r}) (\hat{M} \cdot \hat{r}) - \frac{\hat{f} \cdot \hat{M}}{3} \right]
$$
(E1)

onde *a* é o raio da esfera, χ é a susceptibilidade magnética, |B| o módulo do campo de indução magnética, r a distância da fonte em  $(x_0, y_0, z_0)$  e observador em  $(x, y, z)$ , dada por  $r^2 = (\Delta x^2 + \Delta y^2 + \Delta z^2)$ , onde  $\Delta x = x - x_0$ ,  $\Delta y = y - y_0$  e  $\Delta z = z - z_0$ ,  $\hat{M} = (mx, my, mz)$  é o versor direção da magnetização 3D e  $\hat{f} = (fx, fy, fz)$  é o versor direção do campo magnético ambiente 3D.

Derivando analiticamente essa expressão, encontramos as seguintes equações dos gradientes e tensores:

$$
Dx = \frac{\chi|\vec{B}|a^3}{r^5} \left[\beta_4 + 2\beta_3\Delta x + 3\beta_2\Delta x - \frac{5}{r^2}(\beta_3\Delta x^3 + \beta_4\Delta x^2 + \beta_1\Delta x)\right]
$$
(E2)

$$
Dxx = \frac{\chi |\vec{B}|a^3}{r^5} \left[ 2\beta_3 + 3\beta_2 - \frac{5}{r^2} (5\beta_3 \Delta x^2 + 3\beta_4 \Delta x + \beta_1 + 3\beta_2 \Delta x^2) + \frac{35}{r^4} (\beta_3 \Delta x^4 + \beta_4 \Delta x^3 + \beta_1 \Delta x^2) \right]
$$
(E3)

onde:

$$
\beta_1 = f_y m_y \Delta y^2 + f_y m_z \Delta z \Delta y + f_z m_y \Delta y \Delta z
$$
  
\n
$$
\beta_2 = \frac{f_x m_x + f_y m_y + f_z m_z}{3}
$$
  
\n
$$
\beta_3 = f_x m_x
$$
  
\n
$$
\beta_4 = f_x m_y \Delta y + f_y m_x \Delta y + f_x m_z \Delta z + f_z m_x \Delta z
$$

Para as derivadas cruzadas, obtemos:

$$
Dxy = \frac{\chi |\vec{B}|a^3}{r^5} \left[ \begin{array}{c} \theta_1 - \frac{1}{r^2}(\theta_1 + \theta_1 \Delta y^2 + 2\theta_2 \Delta y + 5\theta_4 \Delta y) \\ + \frac{7}{r^4}(\theta_2 \Delta x^3 + \theta_3 \Delta y^2 - \theta_5 \Delta y) \end{array} \right] \tag{E4}
$$

Brazilian Journal of Geophysics, Vol. 29(3), 2011

onde:

$$
\theta_1 = f_x m_y + f_y m_x
$$
  
\n
$$
\theta_2 = -5 f_y m_y \Delta x
$$
  
\n
$$
\theta_3 = -5 (f_x m_y \Delta x^2 + f_y m_x \Delta x^2 + f_x m_z \Delta x + f_z m_y \Delta x)
$$
  
\n
$$
\theta_4 = 2 f_x m_x \Delta x + f_x m_z \Delta x + f_z m_x \Delta z + (f_x m_x + f_y m_y + f_z m_z) \Delta z
$$
  
\n
$$
\theta_5 = -5 (f_x m_x \Delta x^3 + f_x m_z \Delta z \Delta x^2 + f_z m_x \Delta z \Delta x^2 + f_z m_z \Delta z^2 \Delta x)
$$

Para encontrar  $Dy e Dy y$ , basta permutar  $\Delta x$  por  $\Delta y$ ,  $fx$  por  $f y e mx$  por  $m y$  nas Equacões (E2) e (E3), respectivamente. Para encontrar  $Dz$  e  $Dzz$  basta permutar  $\Delta x$  por  $\Delta z$ ,  $fx$  por  $fz$  e  $mx$  por  $mz$  nas Equações (E2) e (E3), respectivamente. Para encontrar  $Dxz$  basta permutar  $\Delta y$  por  $\Delta z$ ,  $f y$  por  $f z \in my$  por  $mz$  na Equacão (E4). Para encontrar  $Dyz$  basta permutar  $\Delta y$  por  $\Delta z$ ,  $fx$  por  $fz$  e  $mx$  por  $mz$  na Equação (E4).

### **REFERENCIAS ˆ**

BLAKELY RJ. 1996. Potential theory in gravity and magnetic applications. Cambridge University Press. 441 p.

COOLEY JW & TUKEY JW. 1965. An algorithm for the machine calculation of complex Fourier series. Math. Comput., 19: 297–301.

EBERLY D. 2008. Derivative Approximation by Finite Differences, Geometric Tools, LLC. Disponível em:

<http://www.geometrictools.com/Documentation/FiniteDifferences.pdf>. Acesso em: 10 jun. 2008.

GONÇALVES BF. 2009. Processamento e interpretação de dados aerogeofísicos no norte da Faixa Aracuaí e análise de transformações magnéticas no domínio do espaco. Dissertação de Mestrado em Geofísica – UFBA, Brasil. 149 p.

NABIGHIAN MN. 1972. The analytic signal of two dimensional magnetic bodies with polygonal cross-section: Its properties and use for automated anomaly interpretation. Geophysics, 37: 507–517.

NABIGHIAN MN. 1984. Toward a three-dimensional automatic interpre-

tation of potential field data via generalized Hilbert transforms: Fundamental relations. Geophysics, 49: 780–786.

NABIGHIAN MN & HANSEN RO. 2001. Unification of Euler and Werner deconvolution in three dimensions via generalized Hilbert transform. Geophysics, 66: 1805–1810.

RAMOS JMF. 2006. Gravimetria tensorial aplicada à região central da Bacia do Recôncavo. Trabalho de Graduação – UFBA, Brasil. 56 p.

REID AB, ALLSOP JM, GRASER H, MILLET AJ & SOMERTON IW. 1990. Magnetic interpretation in three dimensions using Euler deconvolution. Geophysics, 55: 80–91.

ROEST WR, VERHOEF J & PILKINGTON M. 1992. Magnetic interpretation using 3D analytic signal. Geophysics, 57: 116–125.

STANLEY JM. 1977. Simplified gravity interpretation by gradients – The geological contact. Geophysics, 42: 1230–1235.

THOMPSON DT. 1982. EULDPH: A new technique for making computerassisted depth estimates from magnetic data. Geophysics, 47: 31–37.

#### **NOTAS SOBRE OS AUTORES**

Bruno Freitas Gonçalves. Bacharel em Geofísica, UFBA, 2007. Mestre em Geofísica, UFBA, 2009. Membro da Sociedade Brasileira de Geofísica. Estagiou na Companhia Baiana de Pesquisa Mineral (2006-2007) no Projeto Análise e Interpretação de Levantamentos Aerogeofísicos no Estado da Bahia. Foi colaborador do Projeto Rift-Bahia (Convênio UFBA-Petrobras) e bolsista de mestrado da ANP/PRH08 de 2007 a 2009 trabalhando com dados potenciais, eletromagnéticos e gamaespectrométricos. Desde 08/2009 é Geofísico da Petrobras e trabalha com processamento de dados sísmicos na Unidade Operacional do Rio Grande do Norte/Ceará.

Edson Emanoel Starteri Sampaio. Bacharel em Geologia, UFBA, 1966. Doutor em Geofísica, UFBA, 1978. Pós-Doutorado em Geofísica, DG/USGS, 1981. Geólogo, Petrobras/1967 e CEPLAC/1967-1969. Pesquisador, CPGG/UFBA, 1972-2009. Professor Titular Geofísica, UFBA, 1986-2004. Supervisionou e analisou levantamentos geofísicos em programas de exploração mineral, de mapeamento geológico e de estudos geotécnicos. Medalha Mérito Tamandaré pelo suporte científico ao IPq/Marinha. Representou a UFBA, 1973, no teste do protótipo de um dos primeiros equipamentos de geofísica eletromagnética a multifrequência. Executor dos Convênios UFBA/CBPM e UFBA/CARAÍBA de geofísica aplicada à exploração mineral no Estado da Bahia. Formalizou e liderou as implantações da Graduação em Geofísica e do CPGG da UFBA. Elaborou projeto do contrato UFBA/ANP e supervisionou a equipe executora da análise dos prospectos exploratórios para petróleo e gás natural das bacias sedimentares brasileiras, base da primeira rodada de licitações da ANP.